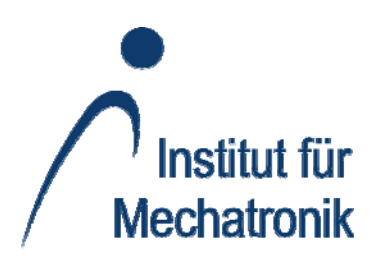

# **Schlussbericht**

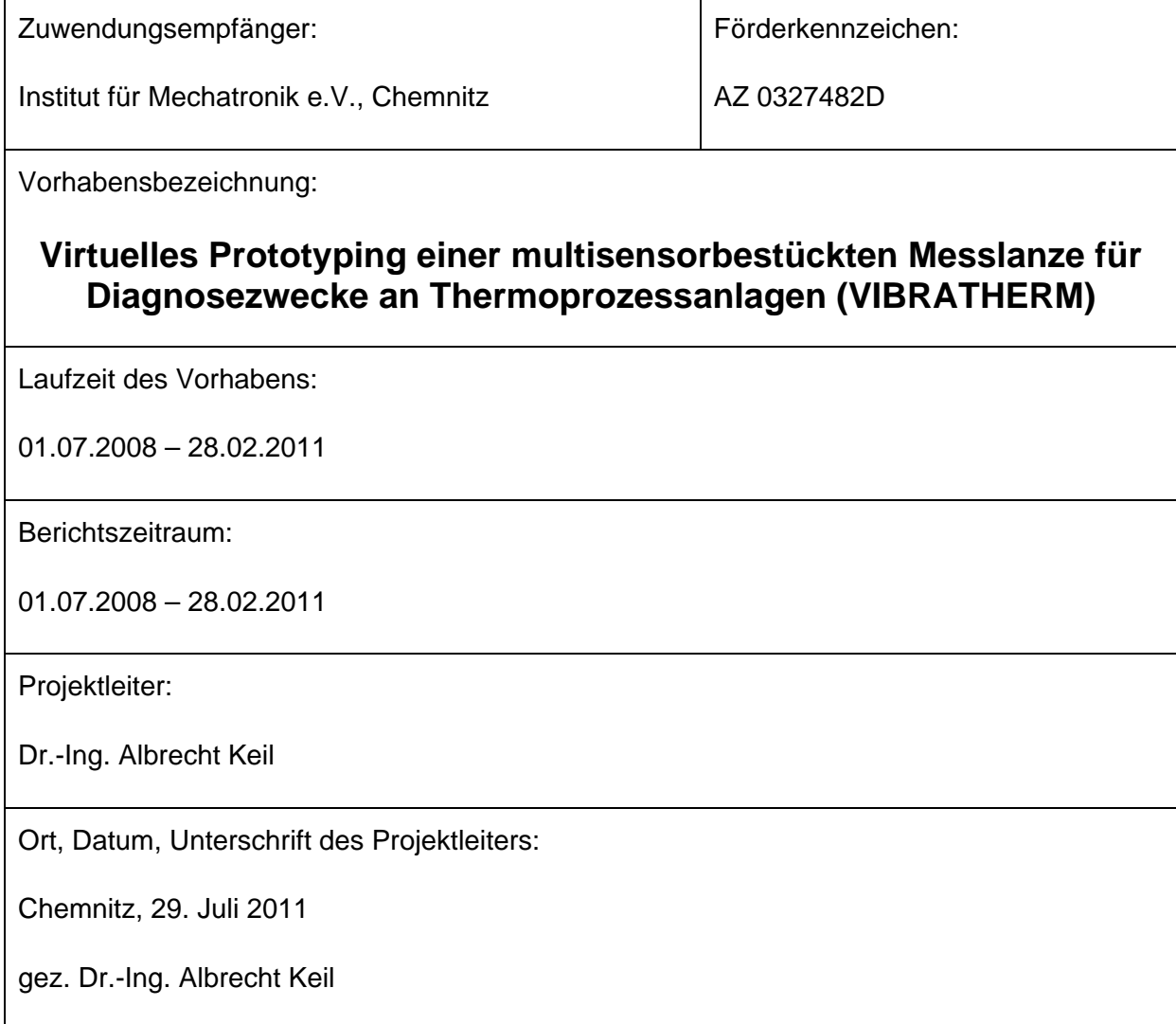

*"Das diesem Bericht zugrunde liegende Vorhaben wurde mit Mitteln des Bundesministeriums für Wirtschaft und Technologie aufgrund eines Beschlusses des Deutschen Bundestages unter dem Förderkennzeichen AZ 0327482D gefördert. Die Verantwortung für den Inhalt dieser Veröffentlichung liegt beim Autor."* 

# **Inhaltsverzeichnis**

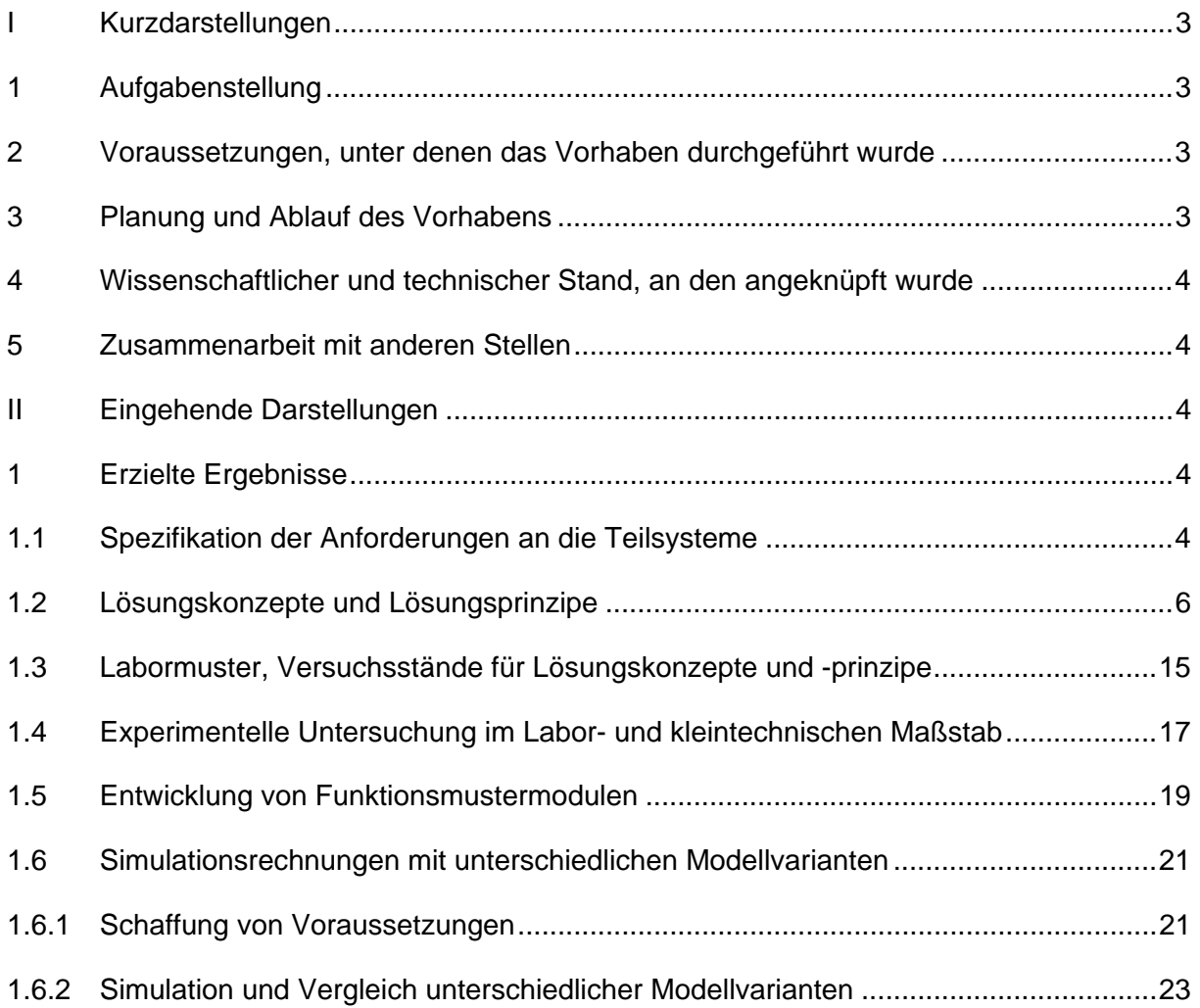

# **I Kurzdarstellungen**

## **1 Aufgabenstellung**

Ziel des Projektes war es, im Rahmen des FuE-Verbundvorhabens *Diagnosesystem und Verbrennungsregelung mit akustischer und optischer Brennraumüberwachung* strukturmechanische Simulationsmodelle einer Messsonde sowie einer Versuchsbrennkammer zu entwickeln. Diese Simulationsmodelle müssen das relevante Schwingungsverhalten der modellierten technischen Systeme hinreichend gut abbilden. Mit entsprechender Simulationssoftware kann das dynamische Verhalten der Simulationsmodelle, d.h. deren Bewegungsverhalten und die auftretenden inneren Beanspruchungen bei Einwirkung äußerer Belastungen ermittelt werden. Um ein geeignetes Modell zu finden, sind entsprechende Voruntersuchungen durchzuführen. Die entwickelten Simulationsmodelle werden im Vergleich mit experimentell gewonnenen Informationen validiert. Durch die Definition technisch relevanter synthetischer Belastungen bzw. die Verwendung experimentell ermittelter Belastungen wird das Schwingungsverhalten des kombinierten Simulationsmodells Messsonde mit Versuchsbrennkammer simuliert werden. Bestandteil der Simulationsmodelle sind virtuelle Sensoren. In den Simulationsrechnungen werden die Simulationsmodelle mit Belastungen beaufschlagt und die Signale der virtuellen Sensoren erfasst und ausgewertet. Untersucht werden soll der Einfluss der Kopplung zwischen Messsonde und Versuchsbrennkammer auf die von den virtuellen Sensoren erfassten Signale sowie die Überlagerung von Nutz- und Störsignalen, die aus dem Vorhandensein unterschiedlicher Anregungsquellen resultiert.

## **2 Voraussetzungen, unter denen das Vorhaben durchgeführt wurde**

Für die geplante Entwicklung von Simulationsmodellen, die das Verhalten realer Systeme realistisch abbilden, müssen geeignete Systemdaten verfügbar sein, die in die Entwicklung der Simulationsmodelle einfließen. Das Knowhow, das für die Generierung der zu entwickelnden Modelle für die zu verwendenden Berechnungswerkzeuge erforderlich ist, muss abrufbar vorhanden sein und es muss die Möglichkeit gegeben sein, experimentelle Untersuchungen durchzuführen und die Gültigkeit der Simulationsmodelle im Vergleich von simulierten mit experimentell ermittelten Ergebnissen zu validieren. Diese Voraussetzungen für die Durchführung des Vorhabens waren durch die Zusammenarbeit der Partner im genannten FuE-Verbundvorhaben erfüllt.

## **3 Planung und Ablauf des Vorhabens**

Dem Projekt lag ein im Antrag ausführlich beschriebener Projektplan zugrunde. Der Ablauf des Projektes entsprach ohne nennenswerte Abweichungen diesem Projektplan. Bei regelmäßig durchgeführten Projekttreffen aller Partner des Verbundprojektes sowie zusätzlichen Arbeitstreffen wurden Informationen über den aktuellen Bearbeitungsstand ausgetauscht sowie das weitere Vorgehen diskutiert und abgestimmt.

#### **4 Wissenschaftlicher und technischer Stand, an den angeknüpft wurde**

Für die Entwicklung virtueller Prototypen stehen leistungsfähige Methoden und Verfahren zur Verfügung. Am IfM wird das Simulationswerkzeug alaska entwickelt, in dem – basierend auf der Methode der Mehrkörperdynamik – solche Methoden umgesetzt sind. Damit können zu entwickelnde technische Systeme vor ihrer realen Umsetzung hinsichtlich ihres dynamischen Verhaltens untersucht werden. Ergebnis derartiger Untersuchungen können Aussagen über erforderliche Änderungen und Anpassungen der geplanten Konstruktion sein mit dem Ziel, ein gewünschtes dynamisches Verhalten zu erreichen. In der Vergangenheit wurden am IfM eine Reihe anspruchsvoller Forschungs- und Entwicklungsprojekte auf dem Gebiet des Virtuellen Prototypings bearbeitet. Somit kann auf umfangreiches Knowhow für die Entwicklung entsprechender Simulationsmodelle zugegriffen werden. Neben der Möglichkeit der Simulation von Starrkörpermechanismen bietet alaska eine Schnittstelle zum Import von Modellen, die mit der Methode der Finiten Elemente entwickelt wurden. Solche Modelle sind für die Lösung der hier gestellten Aufgaben erforderlich, um das strukturmechanische Verhalten der Versuchsbrennkammer hinreichend genau abbilden zu können.

## **5 Zusammenarbeit mit anderen Stellen**

Das Forschungsprojekt des IfM, über das hier berichtet wird, ist Teil des FuE-Verbundvorhabens *Diagnosesystem und Verbrennungsregelung mit akustischer und optischer Brennraumüberwachung*. Partner des IfM in diesem FuE-Verbundvorhaben sind die Firmen DBI Gas- und Umwelttechnik GmbH, Leipzig (DBI), Schwingungs Diagnose Service GmbH, Böhlen (SDS) sowie das Institut für innovative Technologien e.V., Chemnitz (ITW).

## **II Eingehende Darstellungen**

## **1 Erzielte Ergebnisse**

## **1.1 Spezifikation der Anforderungen an die Teilsysteme**

Zunächst erfolgten vorbereitende und konzeptionelle Überlegungen zum Untersuchungsgegenstand. Diese umfassen die von der zu entwickelnden Messsonde in Verbindung mit der Thermoprozessanlage und dem darin ablaufenden Prozess zu ertragenden Belastungen und den von einem entsprechenden Simulationsmodell widerzuspiegelnden physikalischen Eigenschaften. In mehreren Arbeitstreffen der Projektpartner wurden die Anforderungen an das System Messsonde spezifiziert und diskutiert. Berücksichtigt wurden dabei auch die Anforderungen an einen parallel zu entwickelnden Versuchsstand, der für die Realisierung und den Nachweis der Funktionalität des zu entwickelnden Diagnosesystems zwingend erforderlich ist. Dabei ist zu berücksichtigen, dass das Diagnosesystem an einem breiten Spektrum von Thermoprozessanlagen zum Einsatz kommen soll. Dieser Versuchsstand muss so gestaltet sein, dass möglichst realistische, also unter Umständen auch sehr ungünstige, Prozessbedingungen hergestellt werden können, um das Leistungsvermögen des Diagnosesystems unter widrigen Einsatzbedingungen zu testen. Für den Versuchsstand ist ebenfalls ein

Simulationsmodell zu entwickeln. Aus den konzeptionellen Vorarbeiten leiten sich für das von dem System Messsonde zu entwickelnde Simulationsmodell eine Reihe von Anforderungen ab. Das Simulationsmodell muss zwingend die folgenden Eigenschaften besitzen:

- Möglichkeit der Beaufschlagung des Modells mit Kräften, die aus dem technologischen Prozess resultieren,
- elastische Deformierbarkeit der den Prozesskräften auszusetzenden Modellkomponenten,
- Möglichkeiten der Definition starrer und elastischer Kopplungen zum Modell der Thermoprozessanlage bzw. des Versuchstandes,
- beliebige Definition und Positionierung virtueller Sensoren auf den Modellkomponenten zur Erfassung des resultierenden dynamischen Verhaltens,
- Variabilität in der Dimensionierung und der Modellierungstiefe für Variantenuntersuchungen.

Durch die Kopplung des Simulationsmodells der Messsonde mit einem geeigneten Simulationsmodell des Versuchsstandes wird es möglich, auf die Messsonde neben den Prozesskräften auch Störeinflüssen einwirken zu lassen. Ein Versuchsstandmodell muss wenigstens die folgenden Eigenschaften besitzen (Abbildung 1):

- schwingungsisolierte Aufstellung,
- Bereitstellung von Verbindungselementen zur Lagerung der Messsonde,
- Möglichkeiten der Einleitung betriebsbedingter Schwingungen,
- Möglichkeit der elastischen Verformung unter Einwirkung von Belastungen,
- übertragen von Schwingungen an die Messsonde.

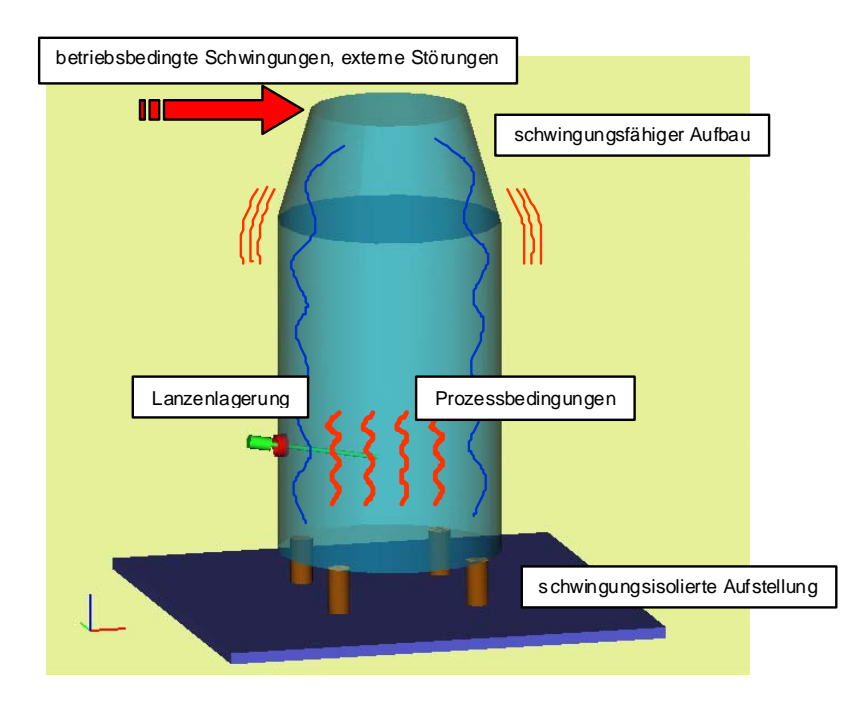

Abbildung 1: Schematische Darstellung von Anforderungen an einen zu entwickelnden Versuchsstand

## **1.2 Lösungskonzepte und Lösungsprinzipe**

Es existieren verschiedene Methoden, die elastische Deformierbarkeit technischer Systeme in entsprechenden Simulationsmodellen abzubilden. Diese Methoden unterscheiden sich im Grad der Diskretisierung, in der Beschreibung elastischer Deformierbarkeit, in der Möglichkeit der Definition variabler, skalierbarer Modelle, in der Art der bereitzustellenden Modellparameterwerte und nicht zuletzt in der Art und dem Umfang der vom Modell generierten Simulationsresultate.

Ein Konzept ist die Methode der Finiten Elemente (FEM). Dabei wird die (dreidimensionale) Geometrie eines zu modellierenden Systems in unter Umständen sehr viele (finite) Elemente diskretisiert, zwischen denen materialspezifische Bindungskräfte wirken. Die linke Grafik in Abbildung 2 zeigt exemplarisch ein FE-Netz. Ein wesentlicher Vorteil der Methode liegt in der Möglichkeit einer hohen Detaillierung der Modellbeschreibung. Nachteilig hingegen ist die vergleichsweise komplizierte Kopplung derartiger Modelle mit Beschreibungen anderer Systemkomponenten.

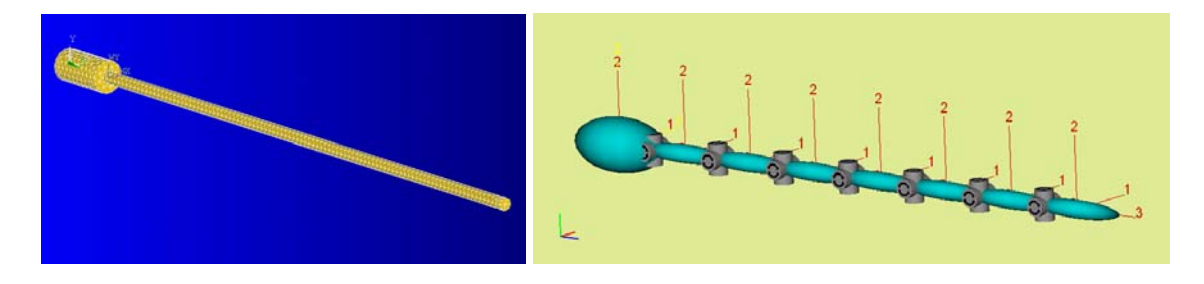

Abbildung 2: Methoden der Beschreibung elastisch deformierbarer Simulationsmodelle

Eine andere Methode der Modellierung des mechanisch-dynamischen Verhaltens technischer Systeme ist die Mehrkörperdynamik. Dabei erfolgt die Diskretisierung des realen Systems in vergleichsweise wenige, in sich starre Teilkörper, die mit Gelenken sowie Feder-Dämpfer-Elementen untereinander gekoppelt sind. Derartige Modelle zeichnen sich durch eine gute Handhabbarkeit aus. Diese äußert sich in der einfachen Entwicklung parametrisierbarer und skalierbarer Modelle sowie deren Erweiterung um Modellbeschreibungen anderer physikalischer Domänen, z.B. (zeitdiskretes) Verhalten von Sensoren oder auch Thermoprozesskräfte. Im Vergleich zu FE-Modellen ist jedoch für die richtige Abbildung der elastischen Verformbarkeit mehr Aufmerksamkeit erforderlich. Die rechte Grafik in Abbildung 2 zeigt ein mögliches Modell zur Abbildung elastischer Verformbarkeit eines lanzenförmigen Systems. Mehrere schlanke Körper werden mittels Kardangelenken gekoppelt. In den Gelenken wirken Feder-Dämpfer-Elemente, die das elastische Verhalten bestimmen. Die möglichen Verformungen des so modellierten Systems hängen von der Anzahl der Teilkörper sowie von der Art der gewählten Gelenke ab. Neben den oben genannten Methoden bietet das Simulationswerkzeug alaska die Möglichkeit, modal reduzierte FE-Modelle direkt in Simulationsmodellen zu berücksichtigen. Für Balkenstrukturen stellt alaska einen Präprozessor bereit, der auf der Basis eines FE-Modells über eine modale Reduktion MKS-geeignete Simulationsmodelle generiert.

Für das zu entwickelnde Simulationsmodell der Messsonde werden solche modalen Reduktionen verwendet. Die Modellierung erfolgt auf der Grundlage von Konstruktionsdaten (Einzelteilzeichnungen) einer ähnlichen existierenden Messsonde, die vom Projektpartner DBI-Gas- und Umwelttechnik GmbH, Freiberg bereitgestellt wurden. Die Messsonde besteht im Wesentlichen aus drei ineinander angeordneten, schlanken Rohren geringer Wandstärke, dem Medienkopf und dem Kamerabehälter. Abbildung 3 zeigt das alaska-Simulationsmodell der Messsonde.

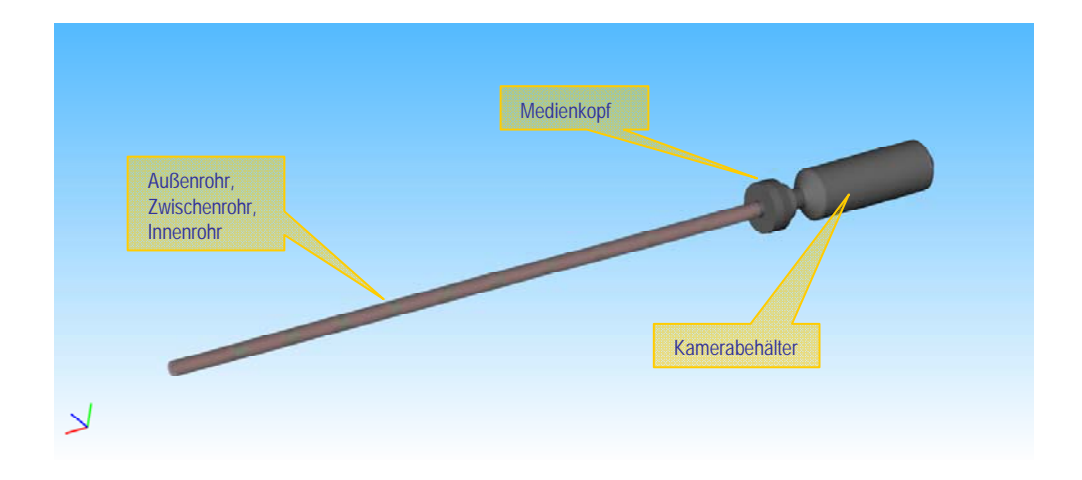

Abbildung 3: alaska-Simulationsmodell der Messsonde

Die Rohre werden als elastisch deformierbare Körper berücksichtigt. Sie werden als FE-Modell in einer Art und Weise definiert die es gestattet, die Modellbeschreibung nahtlos in einem Mehrkörpermodell zu verwenden. Damit kann das elastische Verhalten der Messsonde hinreichend gut abgebildet werden. Die Mehrkörpermodell-Umgebung ermöglicht die Definition der erforderlichen Lagerung, des Verhaltens der Sensorik sowie der aufzubringenden Prozesskräfte.

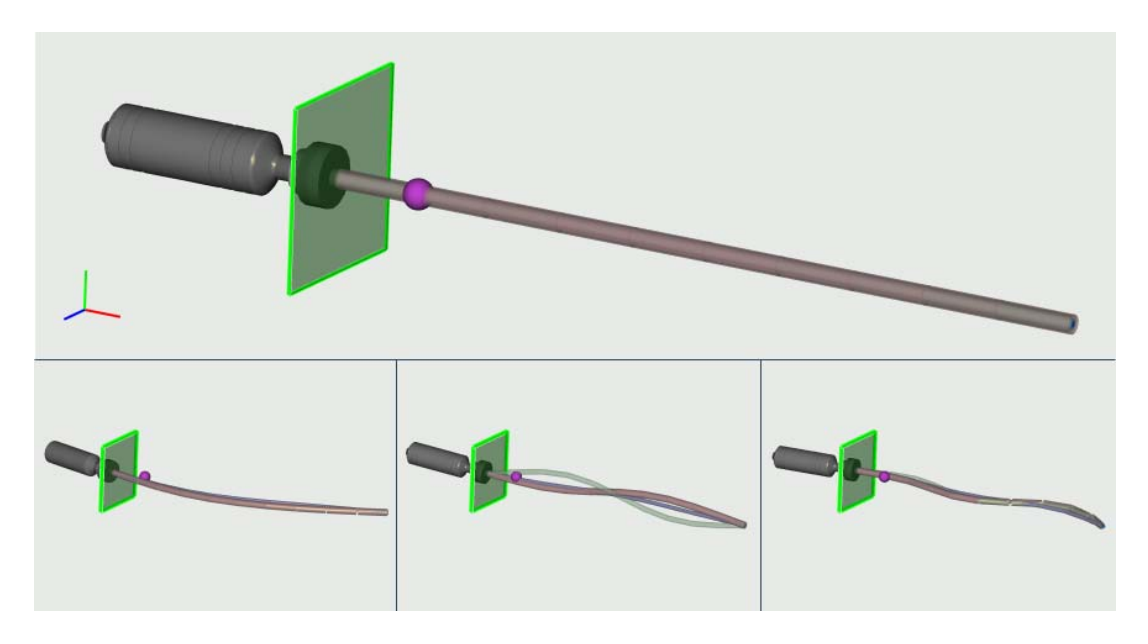

Abbildung 4: Charakteristische Eigenschwingformen des Messsonden-Modells

Das dynamische Verhalten des modellierten Systems wird neben der exakten Beschreibung des elastischen Verformungsverhaltens der Rohre wesentlich beeinflusst durch die Lagerungs- und Kopplungsbedingungen an den Rohrenden (Verschraubungen, Klemmungen, elastische Lagerung durch Dichtungen, etc.). Da zunächst keine Zusammenbauzeichnung der exisitierenden Messsonde verfügbar war, wurden gelenkige Lagerungen von Zwischenund Innenrohr an beiden Rohrenden angenommen. Die Abbildung 4 zeigt das Simulationsmodell in einer ersten Version mit einer Lagerungsebene sowie drei charakteristische Eigenschwingformen der sich elastisch deformierenden Sondenrohre unter Berücksichtigung der gewählten Randbedingungen an den Rohrenden.

Der Projektpartner SDS GmbH, Böhlen, hat an der existierenden Messsonde Eigenschwingungsuntersuchungen durchgeführt (Abbildung 5).

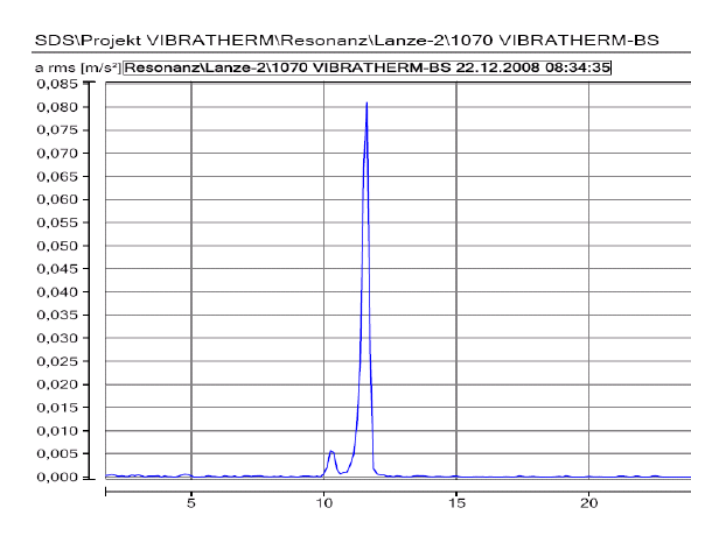

Abbildung 5: Experimentell ermittelte Eigenfrequenz der am Medienkopf eingespannten Messsonde

Diese Ergebnisse (ca. 13 Hz) unterscheiden sich deutlich von mit dem Simulationsmodell ermittelten Eigenfrequenzen (> 30 Hz). Eine analytische Berechnung der ersten Eigenfrequenz eines beidseitig gelenkig gelagerten Balkens (entspricht den für Zwischen- und Innenrohr gewählten Lagerungen) ergeben eine erste Eigenfrequenz von 37.5 Hz (z.B. nach **Fehler! Verweisquelle konnte nicht gefunden werden.**, Tabelle 5.7). Aus diesen Differenzen muss geschlussfolgert werden, dass die zunächst im Simulationsmodell gewählten Lagerungsbedingungen der Rohrenden nicht den realen Gegebenheiten entsprechen. Um diese zu ermitteln, wurde die reale Messsonde demontiert. Dabei wurden die in Abbildung 6 aufgelisteten Randbedingungen ermittelt. Die niedrigste Eigenfrequenz ist von dem einseitig eingespannt gelagerten Zwischenrohr zu erwarten. Die analytische Lösung liefert 13.3 Hz. Das Simulationsmodell wird entsprechend der tatsächlichen Randbedingungen abgeändert. Mit diesen Änderungen liefert auch das Simulationsmodell als erste Eigenfrequenz 13.3 Hz. Die Abbildung 7 zeigt die erste Eigenschwingform des Simulationsmodells mit korrigierten Lagerungsbedingungen der Rohre. Die Messsonde ist dabei am Medienkopf (grüne Ebene) fest eingespannt. Zwischen den Rohren sind keine Kontaktbedingungen definiert, weshalb bei der Darstellung der Eigenschwingform das Zwischenrohr durch das Außenrohr hindurch schwingt.

|              | am Medienkopf                   | vorn              |
|--------------|---------------------------------|-------------------|
| Außenrohr    | fest (geschweißt)               | fest am Innenrohr |
| Zwischenrohr | fest (über Flansch<br>qeklemmt) | frei              |
| Innenrohr    | elastisch (O-Ring-<br>Lagerung) | fest am Außenrohr |

Abbildung 6: Randbedingungen der Messsonden-Rohre

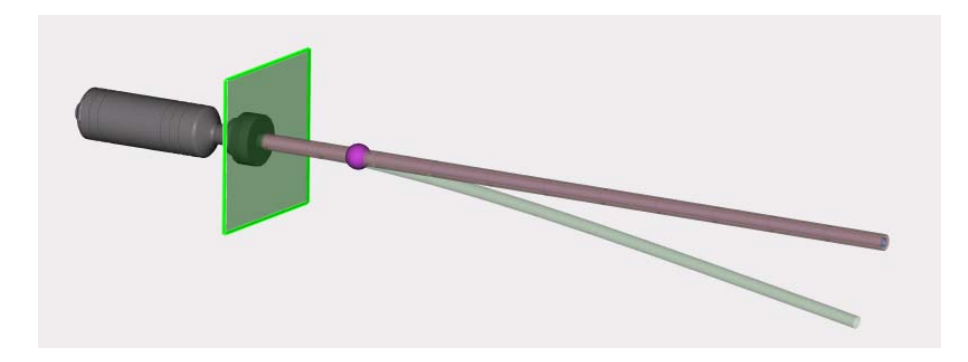

Abbildung 7: Erste Eigenschwingform des korrigierten Simulationsmodells

Die Definition des Simulationsmodells der Messsonde in der Simulationsumgebung alaska ermöglicht den Zugriff auf beliebige Simulationsresultate. Solche Simulationsresultate sind bspw. die Absolut-Bewegung beliebiger Punkte auf der Messsonde und die Relativbewegung der Messsondenspitze zum Messsondenkörper. Mit diesen Resultaten lassen sich Virtuelle Sensoren definieren, die das Bewegungs- und Verformungsverhalten der Messsonde erfassen und ausgeben können (Abbildung 8). Das Sensorsignal, also z.B. die Beschleunigung eines Punktes auf der Messsonde im Zeitbereich, kann einer Frequenzanalyse unterzogen werden.

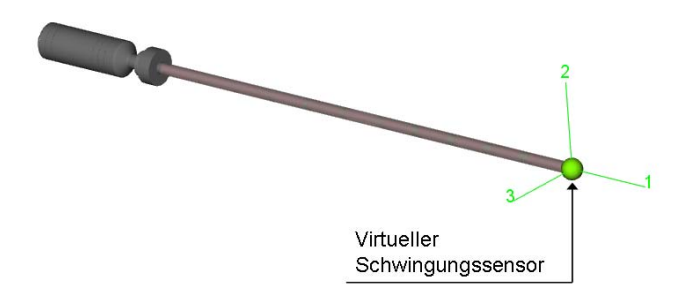

Abbildung 8: Definition eines virtuellen Sensors an der Messsondenspitze

Durch die Begutachtung von signifikanten Schwingungsamplituden, welche im Bereich des hörbaren Frequenzbereiches (16 Hz bis 16 kHz) liegen, kann eine Aussage über die akustische Wirksamkeit des Schwingungssignals getroffen werden.

So wie für die Messsonde wird auch für die Versuchsbrennkammer ein Simulationsmodell generiert, das in alaska verwendet werden kann. Die deutlich komplexere Struktur der Versuchsbrennkammer erlaubt nicht die Verwendung des alaska-integrierten FE-Modell-Generierers, dessen Funktionalität auf Balkenstrukturen beschränkt ist. Deshalb wird zunächst im FE-Programm ANSYS ein FE-Modell entwickelt, das im Nachgang zur Verwendung in alaska exportiert wird.

Sind geeignete CAD-Daten verfügbar, können auf deren Grundlage sehr effizient FE-Modelle entwickelt werden. Neben diesem Vorteil besitzen so generierte Modelle jedoch eine Reihe von Nachteilen: Die Modelle sind statisch, d.h. Änderungen am Volumen- oder Flächenmodell sind nur durch Änderung der zugrunde liegenden CAD-Geometrie möglich. Meist enthalten die CAD-Daten zu viele Geometrie-Features (kleine Bohrungen, Phasen, Kanten, …) die für das globale Verhalten irrelevant sind. Häufig ist interaktives Korrigieren der importierten Geometrien erforderlich, um gültige Volumina zu erhalten. Modellerweiterungen und strukturierte Netze sind nur mit viel Aufwand möglich. Als Alternative bietet sich die Entwicklung 'programmierter' FE-Modelle, d.h. die Nutzung der ANSYS-Programmiersprache APDL an. Mit APDL können die Modellerstellung, die Steuerung der Berechnungen sowie die Auswertung erfolgen. Zunächst ist der Modellierungsaufwand etwas höher. Allerdings sind so definierte Modelle sehr gut parametrisier- und steuerbar, APDL erlaubt den direkten Zugriff auf Modellelemente (Keypoints, Knoten, Kanten, Flächen, … ), die Generierung regelmäßiger Netze unterschiedlicher Feinheit sowie ablaufgesteuerte Berechnungen und formatierte Resultatausgaben.

Abbildung 9 zeigt ein erstes Modell des Stahlmantels der Versuchsbrennkammer. Grundlage sind Abmessungen, die den Konstruktionsunterlagen entnommen wurden. Das Modell ist parametrisiert und strukturiert aufgebaut. Es berücksichtigt wesentliche Öffnungen im Stahlmantel. Die Generierung des Geometriemodells erfolgt durch die Definition von Flächen.

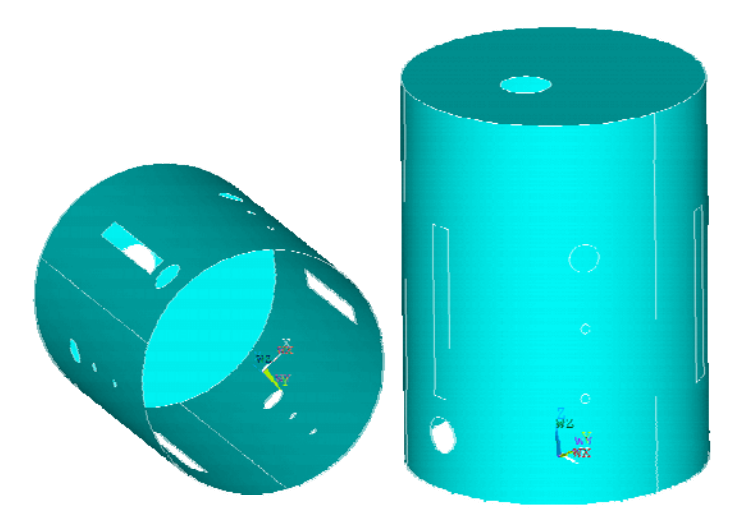

Abbildung 9: Flächenmodell des Stahlmantels der VBK

Zur Definition von Schalenelementen werden diese Flächen automatisch vernetzt. Bedingung für die automatische Generierung regelmäßiger Netze ist das Vorhandensein vierseitig umrandeter Flächen. Das kann durch geeignetes Zerschneiden der Flächen erreicht werden. Mit dem Erzeugen von Schnittkanten kann auch gewährleistet werden, dass an Stellen, an denen mit dem Modell interagiert werden soll (z.B. für Modellkopplung, Definition von Virtuellen Sensoren), Knoten verfügbar sind. Abbildung 10 zeigt links ein ,unzerschnittenes' und ein 'zerschnittenes' Flächenmodell und rechts die daraus resultierenden Vernetzungen.

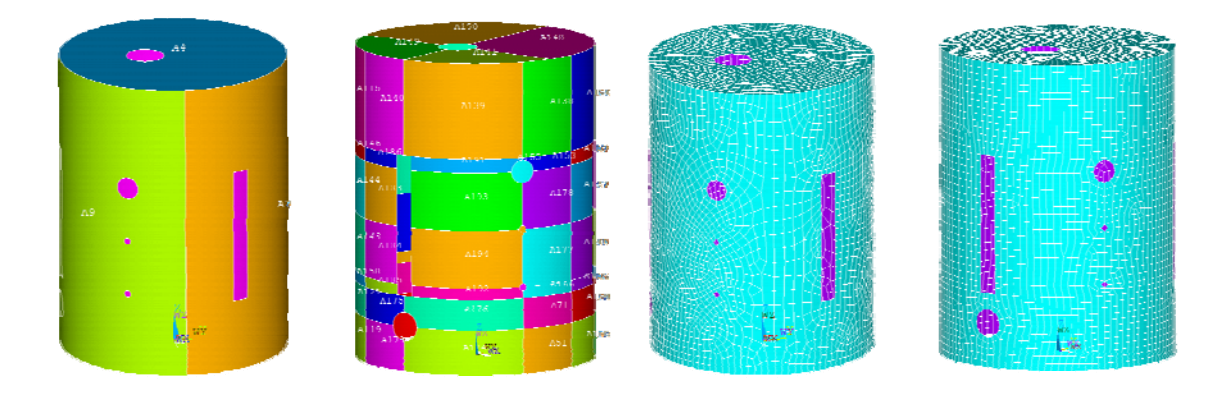

Abbildung 10: Unzerschnittenes und zerschnittenes Flächenmodell, daraus resultierende Netze

Abbildung 11 zeigt einige Eigenschwingformen dieses ersten einfachen FE-Modells des Stahlmantels der Versuchsbrennkammer.

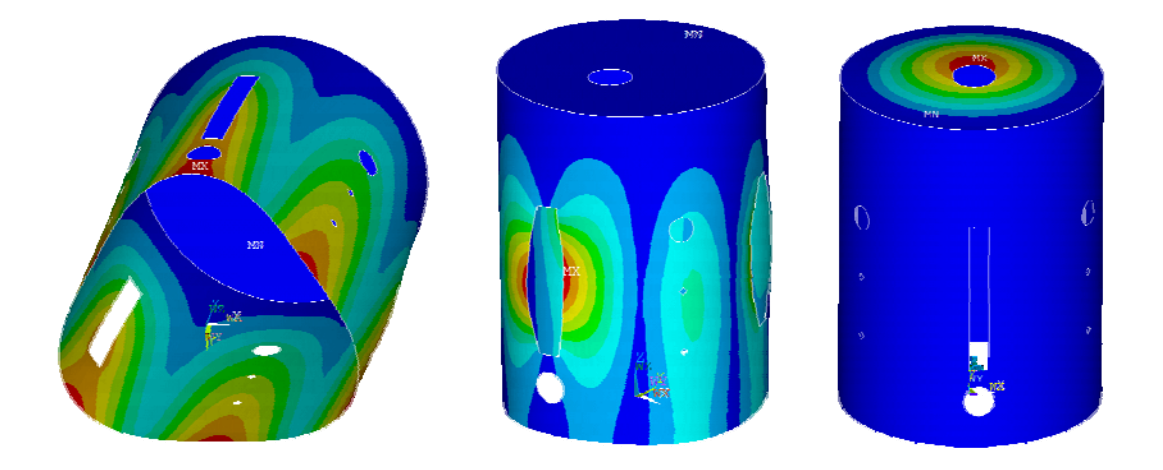

Abbildung 11: Eigenschwingformen des einfachen VBK-FE-Modells

Nach der Fertigstellung und Installation der realen Versuchsbrennkammer beim Projektpartner DBI wurde diese vor Ort besichtigt. Dabei wurden notwendige Erweiterungen des ersten FE-Modells erörtert. Um das Schwingungsverhalten der realen VBK gut mit dem FE-Modell abbilden zu können, wird dieses wie folgt vervollständigt:

- Berücksichtigung von Versteifungsrippen
- Vernachlässigung kleiner bzw. im montierten Zustand verschlossener Öffnungen
- Berücksichtigung der Brennermassen
- Berücksichtigung der an der inneren Stahlmantelfläche aufgebrachten Dämmschicht
- Berücksichtigung der Verschraubung zum Unterbau

Abbildung 12 zeigt links das vervollständigte FE-Modell der Versuchsbrennkammer mit den neu hinzugekommenen Features und rechts die reale VBK bei der Anlieferung zum Projektpartner DBI GUT, Freiberg.

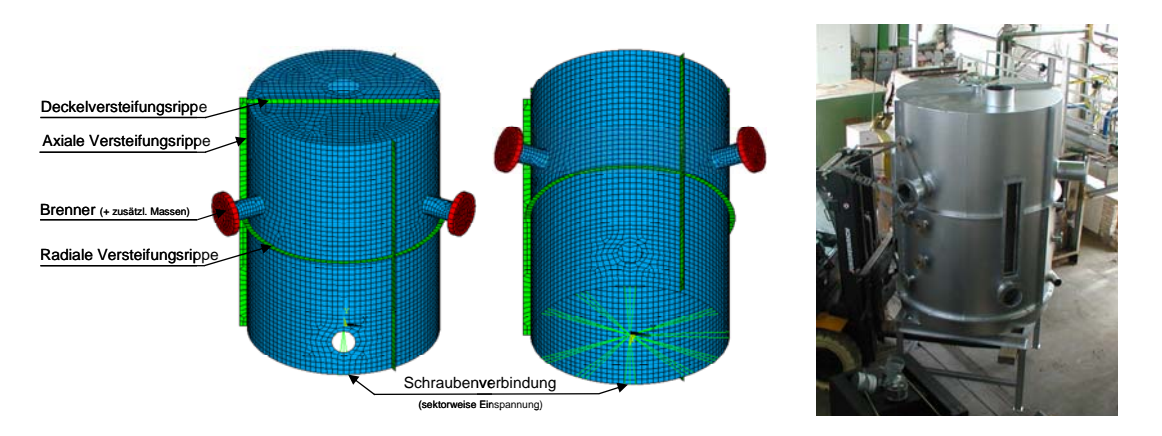

Abbildung 12: Vervollständigtes FE-Modell der VBK, reale VBK

Charakterisierende Größen des Schwingverhaltens technischer Systeme sind die Eigenfrequenzen. Jeder Eigenfrequenz kann eine charakteristische Schwingform, die sogenannte Eigenschwingform, zugeordnet werden, welche das charakteristische Schwingverhalten bei dieser Frequenz beschreibt. Abbildung 13 zeigt Eigenschwingformen des vervollständigten FE-Modells der VBK. Die Massen der Brenner sind unterschiedlich, daraus resultieren verschiedene Frequenzen bzw. Schwingformen mit Beteiligung der Brenner. Auf die berechneten und experimentell ermittelten Eigenfrequenzen der Versuchsbrennkammer wird im Abschnitt 1.4 näher eingegangen.

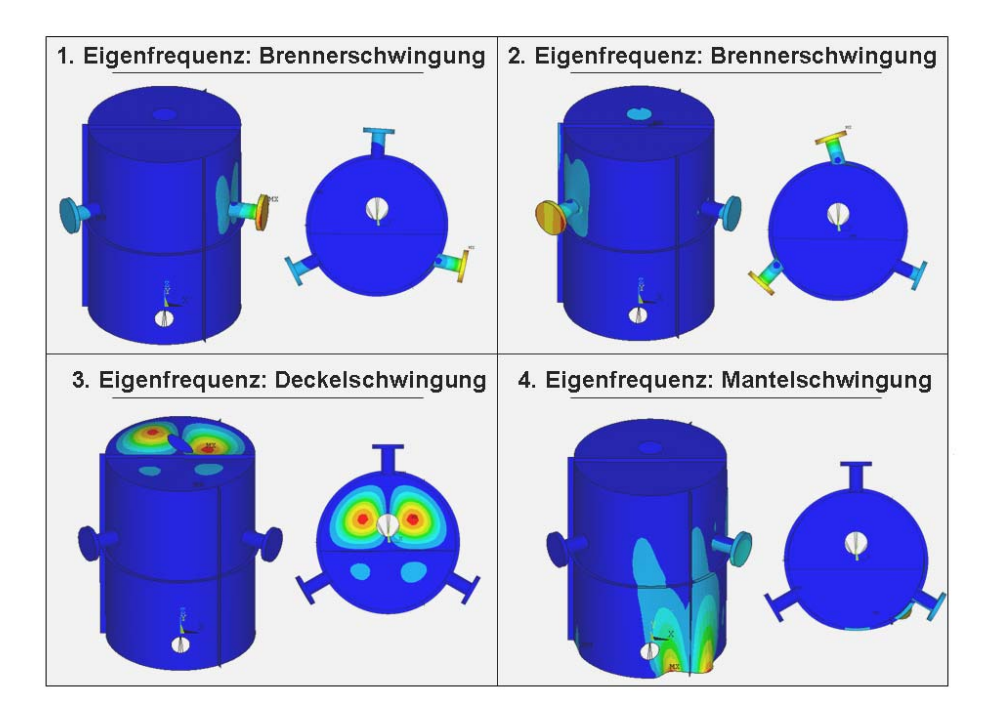

Abbildung 13: Eigenschwingformen des vervollständigten FE-Modells

Bei der Entwicklung des FE-Modells wurde des Weiteren darauf geachtet, dass nach dem Export des FE-Modells in die Simulationsumgebung von alaska (siehe Abschnitt 1.3) die Möglichkeit besteht,

- an ausgewählten Stellen Schwingungsanregungen in das Modell einzuleiten,
- das Modell mit dem Simulationsmodell der Messsonde zu koppeln,
- das Schwingungsverhalten des Modells über virtuelle Sensoren zu erfassen.

Für die Messsonde wurden vorerst vier Positionierungspunkte am Mantel der Versuchsbrennkammer definiert. Abbildung 14 zeigt die Positionierungspunkte. An diesen kann das Simulationsmodell der Messsonde in beliebiger Weise (Orientierung, Eintauchtiefe, geometrische/physikalische Kopplung) mit dem Modell der VBK gekoppelt werden. Wenn erforderlich, können im FE-Modell der VBK beliebige andere Koppelpunkte definiert werden.

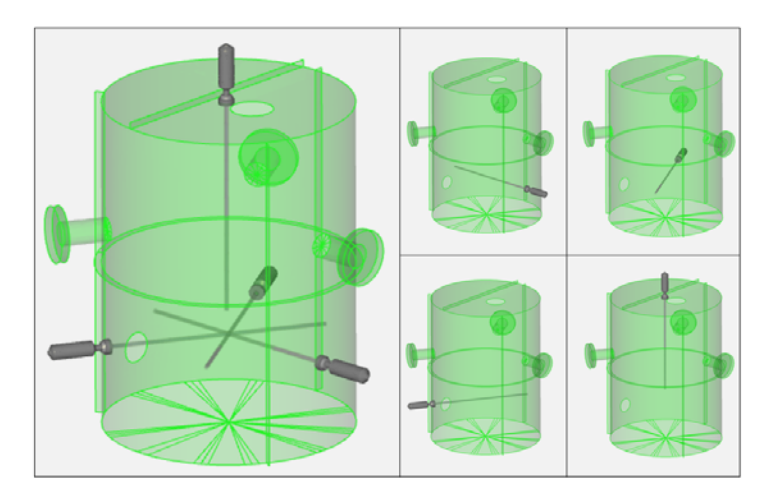

Abbildung 14: Positionierungsmöglichkeiten der Messsonde in der Außenhaut der VBK

Die Konfiguration des Gesamtsimulationsmodells besteht neben den Teilmodellen von Messsonde und Versuchsbrennkammer aus Modellkomponenten zur Kopplung sowie zur Einleitung und Übertragung von Störungen, die die Strukturen zu Schwingungen anregen. Abbildung 15 benennt diese zusätzlichen Komponenten. Die Versuchsbrennkammer ist mit der Umgebung starr oder auch elastisch zu verbinden. Für die Verbindung der Messsonde mit der VBK sind variable Koppelkomponenten vorzusehen. Über diese Kopplung erfolgt die Übertragung von Schwingungen der VBK auf die Messsonde. Die Kopplung muss variabel sein, um den Einfluss der Kopplung auf die zu erfassenden virtuellen Sensorsignale studieren zu können. Das Gesamtsimulationsmodell muss Komponenten enthalten, die den Einfluss externer Störungen (z.B. verursacht durch Lüfter und Abgaskanäle), die Wirkkräfte der Brenner (Rückstoßkräfte) sowie prozessbedingte, direkt an der Messsonde angreifender Belastungen abbilden.

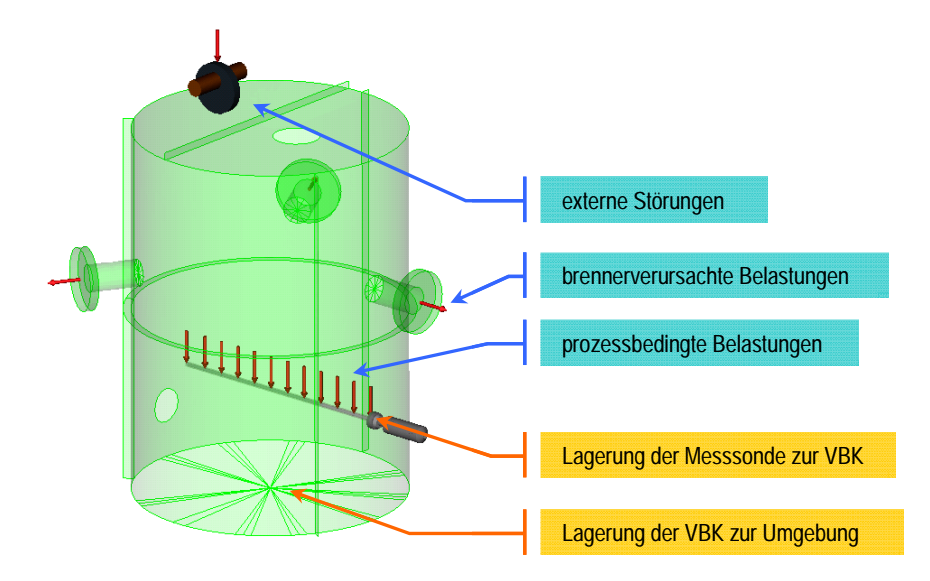

Abbildung 15: Konfiguration des Gesamtsimulationsmodells

## **1.3 Labormuster, Versuchsstände für Lösungskonzepte und -prinzipe**

Die strukturmechanischen Modelle der Versuchsbrennkammer und der Messsonde wurden in der Simulationsumgebung alaska entsprechend der in Abschnitt 1.2 definierten Gesamtmodellkonfiguration zu einem Simulationsmodell zusammengefügt um dort das dynamische Verhalten des Gesamtsystems simulieren zu können. Da das Simulationsmodell der Messsonde bereits für alaska entwickelt wurde, waren für dieses Modell keine weiteren Anpassungen erforderlich.

Die Versuchsbrennkammer wurde im FE-Programmsystem ANSYS als FE-Modell beschrieben. FE-Modelle sind durch eine große Anzahl von Knoten und Elementen und somit einem hohen Modellfreiheitsgrad charakterisiert. Um solche Berechnungsmodelle in mehrkörperdynamikbasierten Simulationsumgebungen verfügbar zu machen, müssen die FE-Modelle in geeigneter Weise reduziert werden. Dazu bietet sich die Methode der modalen Reduktion an. Dabei wird das elastische Verhalten des kompletten FE-Modells auf wenige sogenannte Interface-Knoten und wenige elastische Bewegungsmöglichkeiten reduziert. Als Bewegungsmöglichkeiten werden sogenannte statische und dynamische Moden (Eigenschwingformen) gewählt (vgl. Craig-Bampton-Methode). Nach der Reduktion generiert ein spezielles Schnittstellenprogramm (ANSYS2alaska) aus den Ergebnissen der Reduktion ein lauffähiges Simulationsmodell. Die Interface-Knoten dienen der Interaktion (Modell-Kopplung, Einleitung von Kräften, Definition virtueller Sensoren, …) des reduzierten und exportierten FE-Modells mit anderen Modellkomponenten in alaska. Die Interface-Knoten müssen im FE-Modell den Freiheitsgrad 6 besitzen. Häufig sind an den für die Interaktion vorgesehenen Stellen im FE-Modell keine Knoten vorhanden, an der VBK bspw. in der Mitte des unteren Endes. In solchen Fällen sind Erweiterungen des FE-Modells erforderlich, die Knoten an den jeweiligen Stellen definieren. Abbildung 16 illustriert die Definition eines Interface-Knotens über sogenannte Balkenspinnen. Dabei werden z.B. Knoten auf dem Rand eines Loches in der Struktur mit einem Knoten in der Mitte des Loches (dem Interface-Knoten) mit Balkenelementen verbunden. Diesen Balken müssen Masse- und Steifigkeitseigenschaften zugeordnet werden. Um das eigentliche FE-Strukturmodell durch diese Hilfselemente möglichst wenig zu beeinflussen, sollte die Masse der zusätzlichen Balkenelemente gering sein. Die Steifigkeit der gewählten Balkenelemente muss dagegen hinreichend groß sein, da es sonst zu ungewollten Verformungen der Balkenelemente kommt. Eine zu hohe Steifigkeit jedoch kann zu numerischen Problemen bei der Berechnung des elastischen Verhaltens des Simulationsmodells führen. Alternativ zur Definition von Balkenspinnen können Interface-Knoten auch durch Zwangsgleichungen (z.B. mit den ANSYS-Elementen CERIG, MPC184) mit der Struktur verbunden werden. Dabei werden im Master-Slave-Verfahren den Slave-Knoten (z.B. Randknoten des Loches) die Bewegungen des Masters (Interface-Knoten) zwangsweise vorgegeben. Alle Slave-Knoten bilden zusammen mit dem Master-Knoten eine starre Region, d.h. die Struktur wird in diesem Bereich als starr angenommen. Abbildung 17 zeigt für den unteren Abschluss des VBK - Modells die Anbindung eines im Zentrum liegenden Interface-Knoten durch Balkenspinnen bzw. über Master-Slave-Knoten. Bei beiden Varianten wird die segmentweise Verschraubung der VBK mit dem Unterbau berücksichtigt.

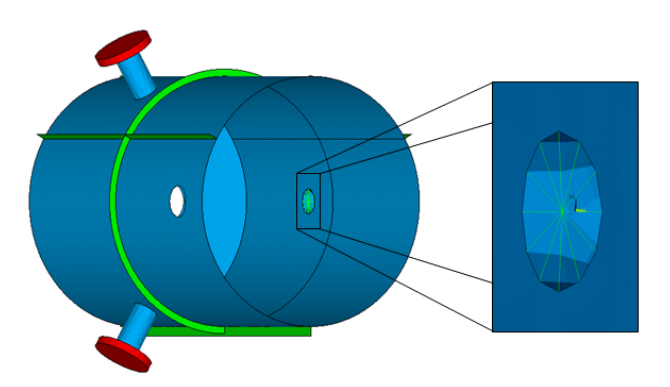

Abbildung 16: Anbindung von Interface-Knoten über Balkenspinnen

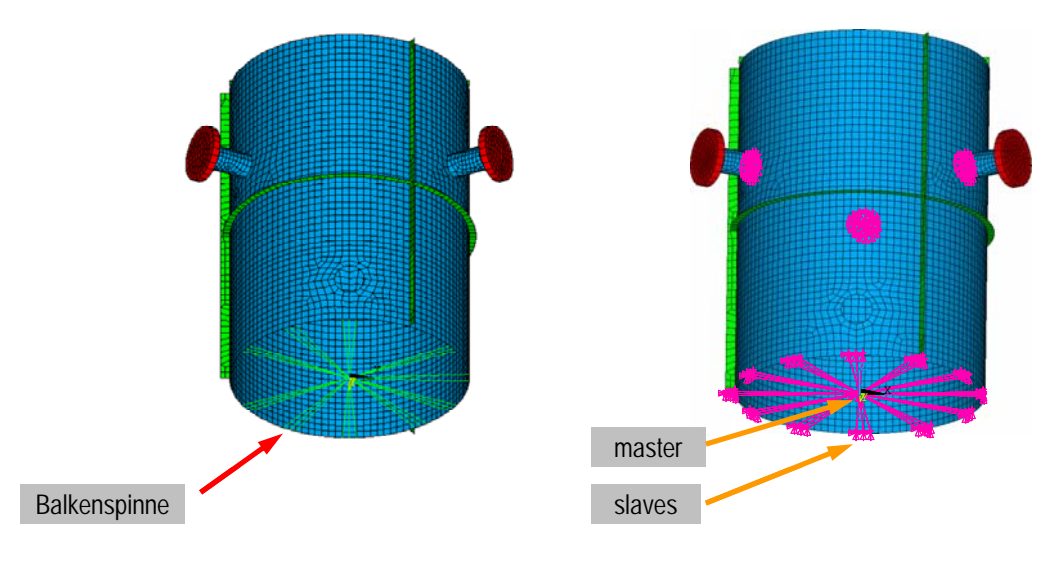

Abbildung 17: Alternative Methoden der Anbindung von Interface-Knoten

Nach der Definition von Interface-Knoten erfolgt die Reduktion. Daran anschließend erfolgt die Konvertierung der entsprechenden Ergebnisse in eine Form, die von alaska-Modellen verarbeitet werden kann. Zudem wird automatisch ein funktionierendes alaska-Modell generiert, das in beliebige andere alaska-Modelle eingebaut werden kann. Abbildung 18 illustriert diese Prozedur des Modelltransfers von ANSYS nach alaska.

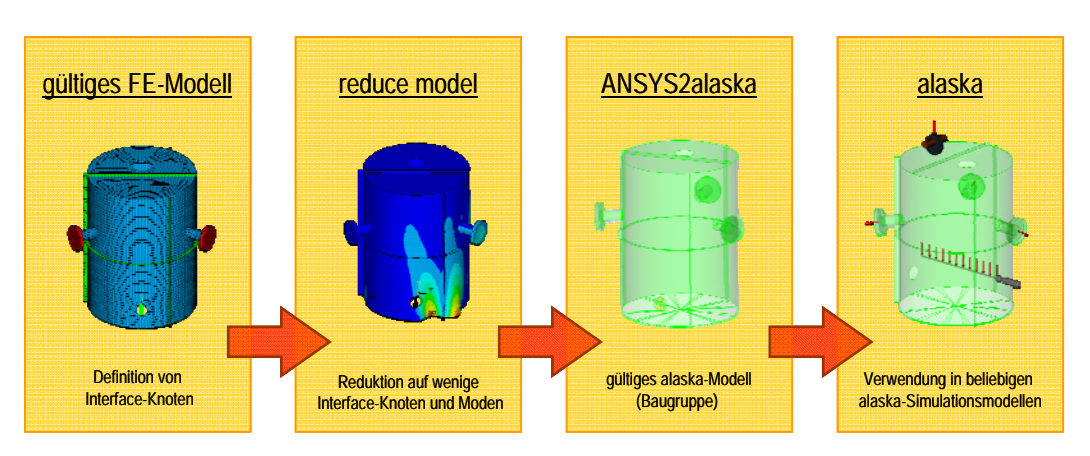

Abbildung 18: Prozedur zur Verwendung von FE-Modellen in alaska

#### **1.4 Experimentelle Untersuchung im Labor- und kleintechnischen Maßstab**

Nach einigen konstruktiven Anpassungen wurden vom Projektpartner SDS GmbH. Böhlen, wiederholt Schwingungsuntersuchungen an der Messsonde durchgeführt. Dabei lag die Messsonde auf einem Tisch und wurde mit einem drehzahlgeregelten Massekrafterreger zu Schwingungen angeregt. Die Abbildung 19 zeigt die Versuchsanordnung, die an der Messsonde aufgezeichnete Beschleunigung sowie das Frequenzspektrum.

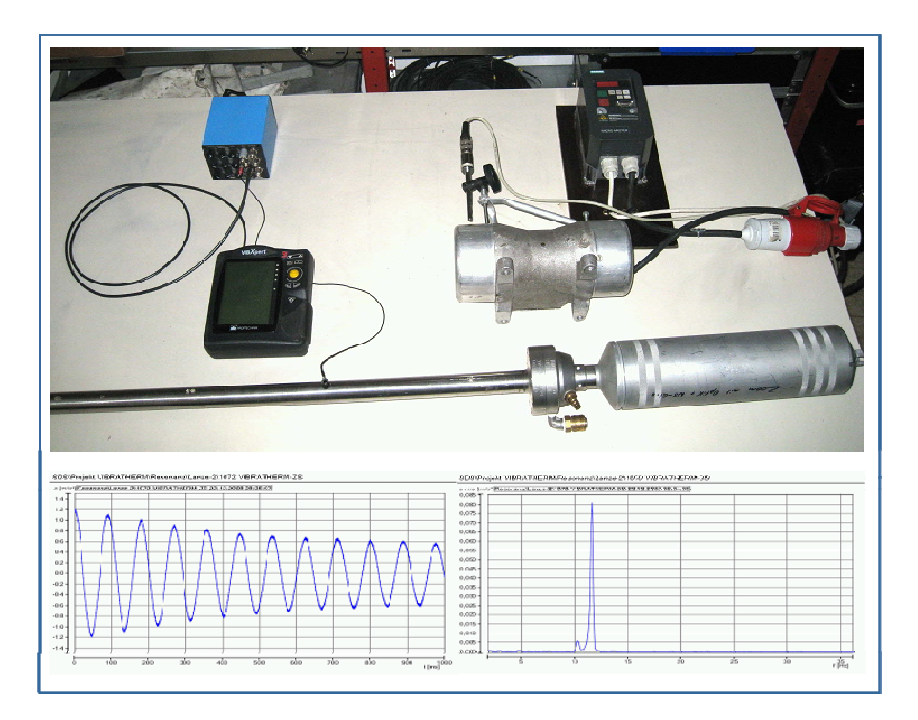

Abbildung 19: Versuchsanordnung der experimentellen Schwingungsuntersuchungen, Resultate

Diese Versuchsanordnung wurde simulativ nachgestellt. Die Unterschiede zu den in Abschnitt 1.2 beschriebenen Linearen Analysen bestehen in der Art der Lagerung der Messsonde. Für die vorliegende Lagerung wurden am Medienkopf und der Spitze der Messsonde Kontaktpunkte definiert. Zwischen diesen und dem den Tisch darstellenden Untergrund wirken Kontaktkräfte.

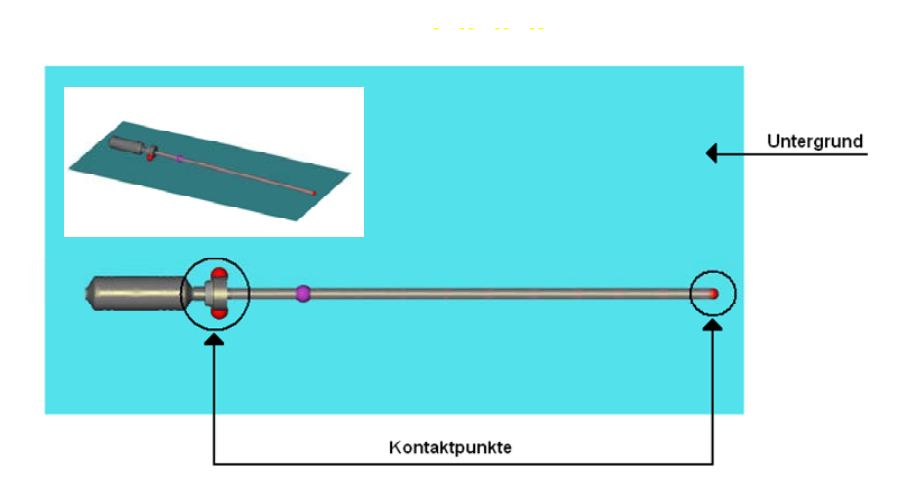

Abbildung 20: Simulationsanordnung der Messsonde in liegender Lagerung

Abbildung 20 zeigt die Simulationsanordnung. Die mit dieser Simulationsanordnung sowohl durch lineare Analyse als auch durch Auswertung eines simulierten Anschlag-Versuches ermittelte erste Eigenfrequenz beträgt 11,8 Hz. Dieser Wert stimmt sehr gut mit dem experimentell ermittelten Wert (11,6 Hz, s. Abbildung 19 ) überein. Durch die zu den in Abschnitt 1.2 beschriebenen Berechnungen unterschiedliche Lagerung der Sonde verschiebt sich deren erste Eigenfrequenz von 13,3 Hz um 1,5 Hz auf 11,8 Hz.

An der realen Versuchsbrennkammer wurden vom Projektpartner SDS GmbH, Böhlen, Eigenfrequenzuntersuchungen durchgeführt. Die Eigenfrequenzberechnungen mit dem FE-Modell erfolgten vor diesen Experimenten. Damit konnten die Experimente durch Aussage zu den zu erwartenden Eigenfrequenzen und Schwingformen unterstützt werden. Zur Messung der Eigenfrequenzen wurden mit Hilfe eines manuellen Impulsgebers an verschiedenen Anschlagorten der realen Versuchsrennkammer, die mit dem Wissen der berechneten Schwingformen gewählt wurden, Schwingungen erzeugt. Die Eigenfrequenzen werden durch Transformation des Ausschwingverhaltens vom Zeitbereich in den Frequenzbereich ermittelt. Abbildung 21 zeigt ein so ermitteltes Frequenzspektrum.

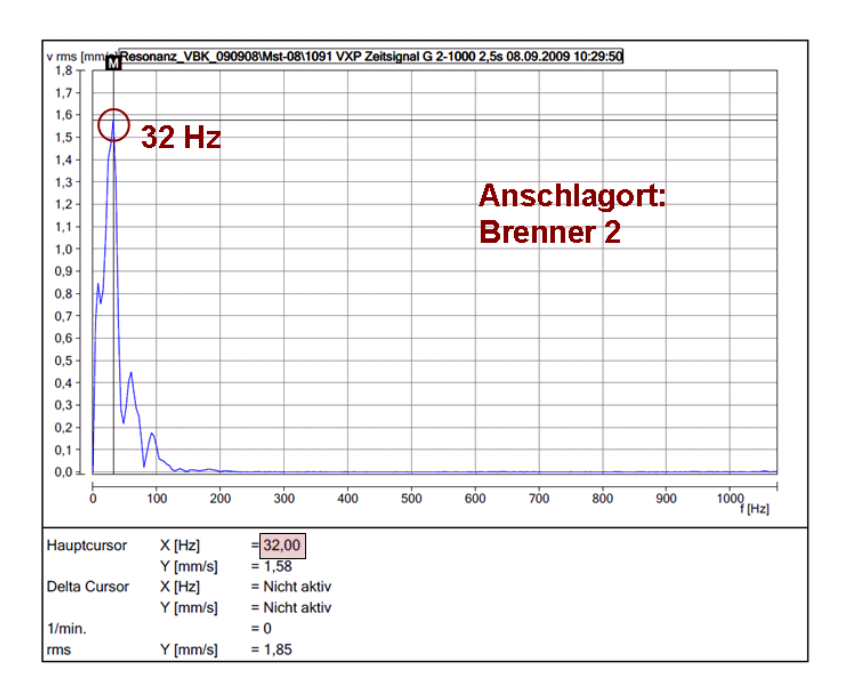

Abbildung 21: Experimentell ermittelte Eigenfrequenz der Versuchsbrennkammer

Die experimentell ermittelten Eigenfrequenzen stimmen sehr gut mit den zuvor berechneten Eigenfrequenzen des FE-Modells der Versuchsbrennkammer überein. Die Tabelle in

Abbildung 22 stellt den experimentell ermittelten Eigenfrequenzen die mit dem FE-Modell berechneten Frequenzen gegenüber.

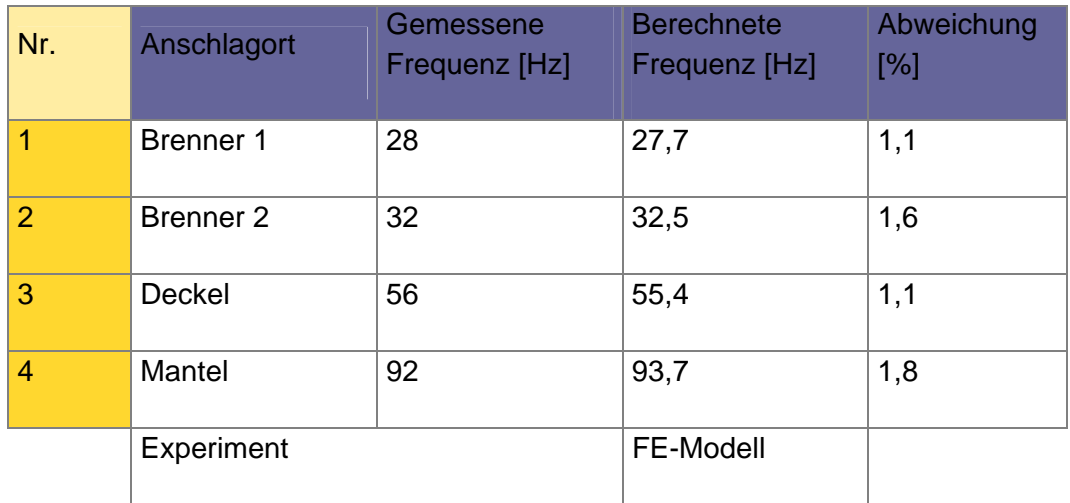

Abbildung 22: Gegenüberstellung berechneter und experimentell ermittelter Eigenfrequenzen der VBK

## **1.5 Entwicklung von Funktionsmustermodulen**

Unter Verwendung des Gesamtsimulationsmodells Versuchsbrennkammer (VBK) mit Messsonde werden Simulationsrechnungen zur Ermittlung signifikanter Antwortsignale an der Brennkammer als auch an der Messsonde durchgeführt. Es wurde der Einfluss der Belastungen auf die Messsonde und das Auftreten signifikanter Signale an den virtuellen Schwingungssensoren untersucht. Dazu wurden folgende Belastungen partikulär aufgebracht:

- prozessbedingte Kräfte direkt an der Messsonde
- pulsierende Rückstoßkräfte durch die Brenner an der VBK
- Störkräfte durch Hilfs- und Nebenaggregate (z.B. Lüfter) an der VBK

Der am Kopf der Messsonde positionierte virtuelle Schwingungssensor zeichnet die Bewegung der Messsonde auf. Um die Auswirkungen der Schwingungsanregungen separat bewerten zu können, wurden die einzelnen Anregungen getrennt aufgebracht. Dir Auswertung der Simulationsergebnisse ermöglicht eine Bewertung der Antwortsignale hinsichtlich der Bedeutsamkeit der Belastungen.

Als erstes wurde die Auswirkung direkt an der Messsonde wirkender Prozesskräfte untersucht. Dazu wurde eine Reihe von Einzelkräften definiert. Die zeitlich veränderlichen Kräfte werden durch die Überlagerung zweier Sinuskurven mit  $f_1$ =15 Hz und  $f_2$ =20 Hz beschrieben. Abbildung 23 zeigt die Frequenzspektren der Anregung sowie des Sensorsignals. Als Sensorsignal wird die Vertikalbewegung des Sensors erfasst. Der Virtuelle Sensor bildet direkt die Anregungen ab. Zusätzlich ist im Frequenzspektrum ein Anteil von 8,5 Hz enthalten. Das ist die erste Eigenfrequenz der Messsonde. Bei den hier durchgeführten Simulationen wurde im Simulationsmodell der Messsonde auch das im Betrieb erforderliche Kühlwasser berücksichtigt. Die Berücksichtigung erfolgte durch geänderte Masseannahmen für die Rohre der Messsonde. Dadurch verschiebt sich die erste Eigenfrequenz entsprechend. Anschließend wurde eine an einem Brenner wirkende Kraft, die die auftretenden Rückstoßwirkungen Abbilden soll, definiert. Es wurde der Brenner ausgewählt, der sich genau über der Messsonde befindet. Die zeitlich veränderliche Brenner-Kraft wird durch die Überlagerung zweier Sinuskurven mit  $f_3=35$  Hz und  $f_4=40$  Hz beschrieben. Als Sensorsignal wird die Horizontalbewegung des Sensors erfasst. Abbildung 24 zeigt die Frequenzspektren der Anregung sowie des Sensorsignals. Durch die direkte starre Kopplung der Messsonde mit dem Mantel der VBK werden die am Brenner eingeleiteten Störungen direkt an die Messsonde übertragen. Die Kräfte am Brenner regen den Mantel der VBK zu Schwingungen an. Auch diese sind am virtuellen Sensor der Messsonde detektierbar.

Zur Simulation von Schwingungsanregungen, die direkt am Deckel der VBK angreifen, wurde ein Unwuchterreger modelliert, der mit einer Frequenz  $f<sub>5</sub>=60$  Hz arbeitet. Abbildung 25 zeigt die entsprechenden Frequenzspektren. Neben der ersten Eigenfrequenz der Messsonde und der Erregerfrequenz zeigt das Frequenzspektrum des virtuellen Sensors eine Frequenz der Versuchsbrennkammer.

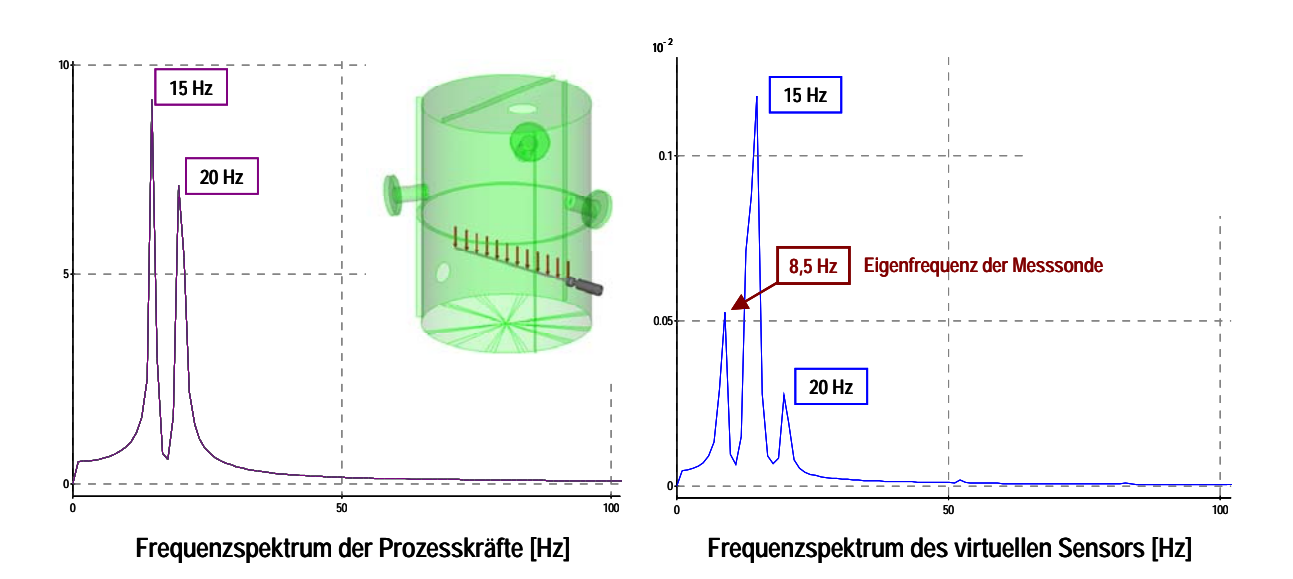

Abbildung 23: Frequenzspektren der Anregung und des Antwortsignals bei Prozesskraft-Anregung

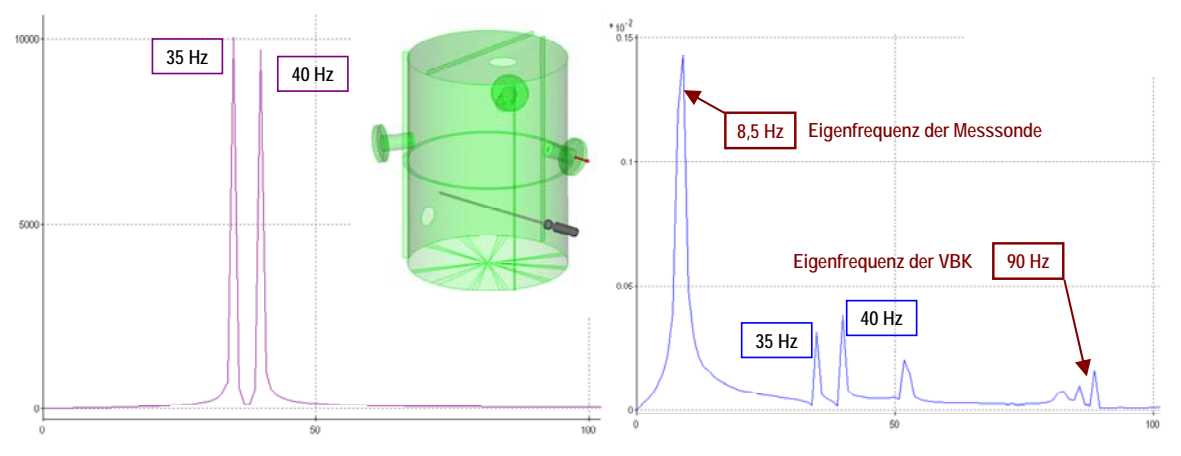

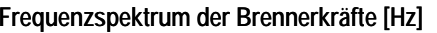

**Frequenzspektrum der Brennerkräfte [Hz] Frequenzspektrum des virtuellen Sensors [Hz]**

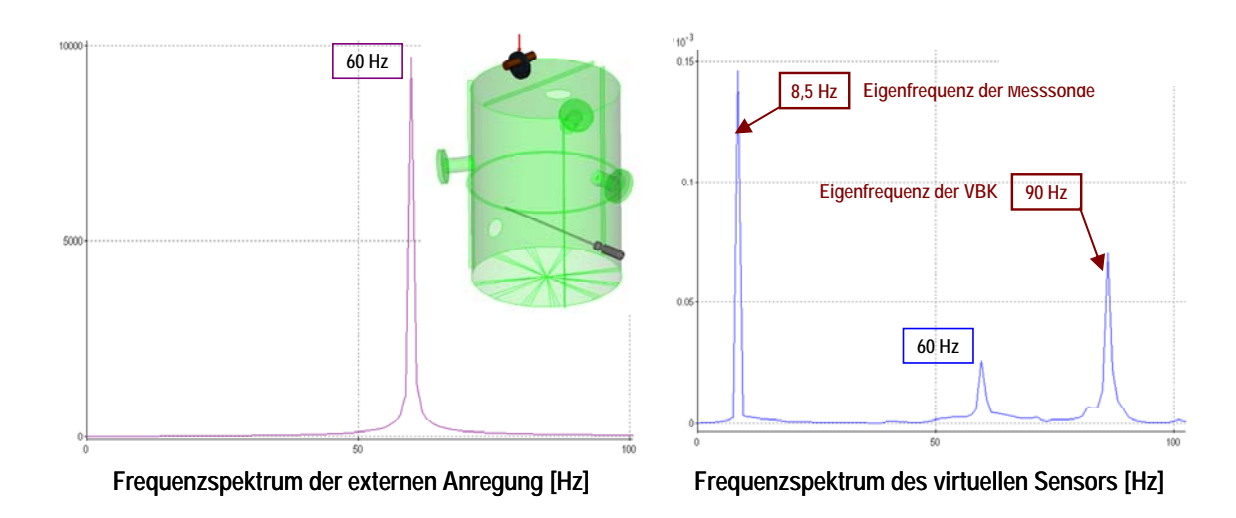

Abbildung 24: Frequenzspektren der Anregung und des Antwortsignals bei Brennerkraft-Anregung

Abbildung 25: Frequenzspektren der Anregung und des Antwortsignals bei externer Anregung

Anhand der Frequenzspektren ist erkennbar, dass die aufgebrachten Belastungen am virtuellen Sensor der Messsonde detektierbar sind. Neben den Anregungsfrequenzen sind vor allem die Eigenfrequenzen des Gesamtsimulationsmodells, bestehend aus Versuchsbrennkammer und Messsonde, kennzeichnend für die Schwingungen am Messsondenkopf. Die direkte Übertragung der Schwingungen über den Mantel der VBK ist bedingt durch die starre Kopplung von Versuchsbrennkammer und Messsonde bei diesen Untersuchungen. Der Einfluss der Art dieser Kopplung wird in weiteren Untersuchungen detailliert betrachtet.

#### **1.6 Simulationsrechnungen mit unterschiedlichen Modellvarianten**

Die im Weiteren vorgestellten Arbeiten überschneiden die Grenzen der definierten Arbeitspakete. Deshalb wird auf eine konkrete Zuordnung einzelner Arbeitsschritte auf konkrete Arbeitspakete verzichtet.

#### **1.6.1 Schaffung von Voraussetzungen**

Für die simulativen Untersuchungen des dynamischen Verhaltens des Gesamtmodells, bestehend aus Versuchsbrennkammer, Messsonde, Schwingungsanregungen und Kopplungen wird das Simulationswerkzeug alaska verwendet. In alaska ist es möglich, Simulationsmodelle parametrisiert zu definieren. Parametrisiert bedeutet dabei, dass bestimmte Systemparameter nicht mit einem festen numerischen Wert belegt sind, sondern unterschiedliche Werte annehmen können. Somit entstehen Simulationsmodelle, deren funktionsbestimmenden Eigenschaften variabel bleiben. Solche Eigenschaften sind hier z.B. die Art der Kopplung zwischen Messsonde und VBK, die physikalischen Eigenschaften der Kopplung, die Position der Messsonde in der VBK, die Art der auf die Messsonde und die VBK wirkenden Belastung u. a. m. Unterschiedliche Modellkonfigurationen und Belastungsszenarien werden in sogenannten Lastfallschreibungen definiert. Diese Lastfallbeschreibungen sind tabellarische Zusammenfassungen der variierten Modellparameterwerte in lesbaren Text-Dateien. Mit den Definitionsdateien des Simulationsmodells und den Lastfallbeschreibungen ist eine durchzuführenden Simulationsrechnungen (Modellkonfiguration, Art der Belastung, usw.) eindeutig beschrieben. Diese Dateien beschreiben und protokollieren also in gewisser Weise 'virtuelle Experimente', die bei Archivierung der verwendeten Dateien jederzeit nachvollziehbar und reproduzierbar sind. alaska stellt für die Erstellung der Lastfalldefinitionen einen speziellen Editor bereit, mit dem die Modellkonfigurationen und Belastungsszenarien übersichtlich erstellt werden können.

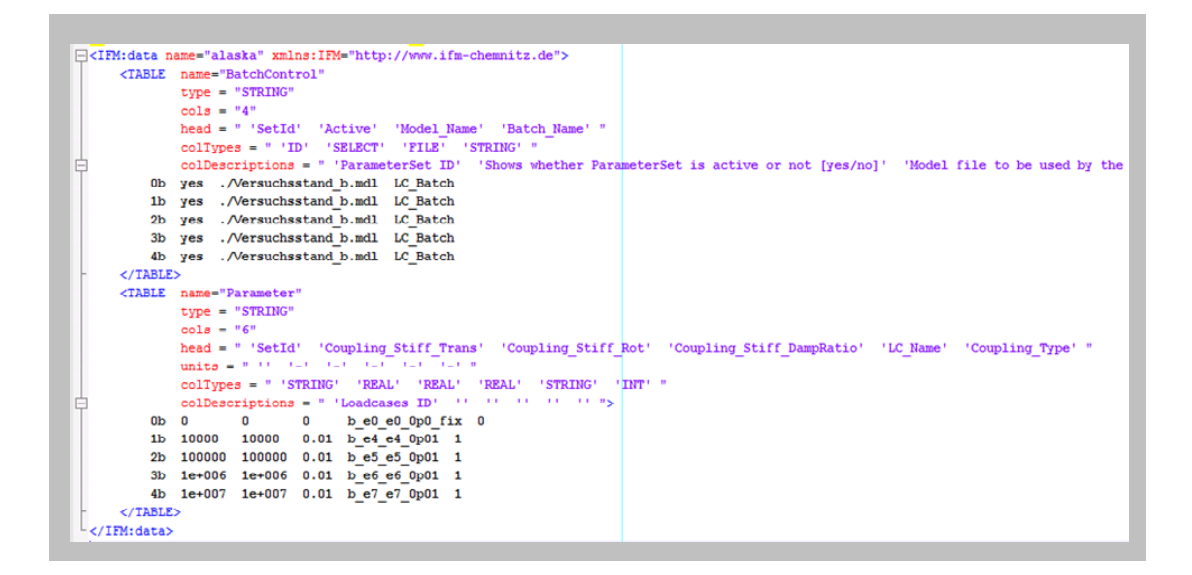

Abbildung 26: Auszug aus einer Lastfall-Definitionsdatei

Abbildung 26 zeigt exemplarisch einen Auszug aus einer solchen Lastfall-Definitionsdatei. Darüber hinaus bietet alaska die Möglichkeit, eine große Anzahl derart beschriebener *virtueller Experimente* automatisch zu berechnen. Dabei ist keine Interaktion durch den Anwender erforderlich. Das Simulationswerkzeug generiert selbständig Resultate, d.h. die Zeitgeschichte von zuvor definierten Resultaten, z.B. das Bewegungsverhalten virtueller Sensoren oder auch die auftretende Belastung in Koppelstellen, wird in externe Dateien geschrieben.

Eine Vielzahl automatisch durchzuführender Berechnungen kann über ein entsprechendes Verteilsystem automatisiert im Rechnernetz zu Abarbeitung verteilt werden. Dazu wird einer Server-Anwendung die zu bearbeitende Lastfalldefinitionsdatei übergeben. Allen in einem Netzwerk entsprechend vorbereiteten Rechnern werden von der Server-Anwendung solange Berechnungsaufträge zugeteilt, bis alle definierten Berechnungen ausgeführt wurden. Damit wird eine sehr hohe Effizienz bei der Durchführung umfangreicher Variantenuntersuchungen erreicht.

#### **1.6.2 Simulation und Vergleich unterschiedlicher Modellvarianten**

Mit den in Abschnitt 1.6.1 beschriebenen Funktionalitäten wurde eine Reihe von Simulationsrechnungen mit dem Ziel durchgeführt, die gegenseitige Beeinflussung von Versuchsbrennkammer und Messsonde zu untersuchen und die Auswirkungen auf die von der Messsonde aufgezeichneten virtuellen Signale zu bewerten. Dazu wurden sowohl die Art und die Eigenschaften der physikalischen Kopplung zwischen Messsonde und VBK als auch die Relativposition der Messsonde zur VBK variiert.

#### **Sondenlagerung**

Die Sondenlagerung, d.h. die Kopplung der Messsonde mit der VBK, wird bei den Untersuchungen entweder komplett starr oder elastisch betrachtet. Eine starre Lagerung wird mit einem fixierten Gelenk realisiert. Schwingungen des VBK - Mantels werden dadurch direkt auf die Messsonde übertragen. Bei elastischer Lagerung wird zwischen VBK und Messsonde ein räumlich wirkendes Feder-Dämpfer-Element berücksichtigt. Dadurch erfolgt die Übertragung von Schwingungen indirekt und in Abhängigkeit der physikalischen Eigenschaften des Feder-Dämpfer-Elementes. Zwar ist nun die Schwingungsübertragung vom Mantel auf die Sonde geringer, jedoch können durch die Elastizitäten des Koppelelementes zusätzliche Schwingungen angeregt werden.

Die entsprechenden Simulation wurden mit einer Ausgabeschrittweite von 0,002 s durchgeführt, um auch eventuell höhere Frequenzen zu erfassen. Es wurden alle bislang betrachteten Belastungen simultan berücksichtigt. Den Brennern wurden unterschiedlich frequente Anregungen beaufschlagt

wirkende Belastungen:

- Brennerpulsation (25 Hz, 30 Hz, 35 Hz, 40 Hz, 45 Hz, 55 Hz)
- Prozesskräfte an der Messsonde (15 Hz, 20 Hz)
- externe Belastung (Unwucht 60 Hz)

Bei elastischer Kopplung wurden unterschiedliche Steifigkeitskonstanten berücksichtigt. Ausgegeben wurden das absolute und das auf die Koppelstelle bezogene 3D-Bewegungsverhalten.

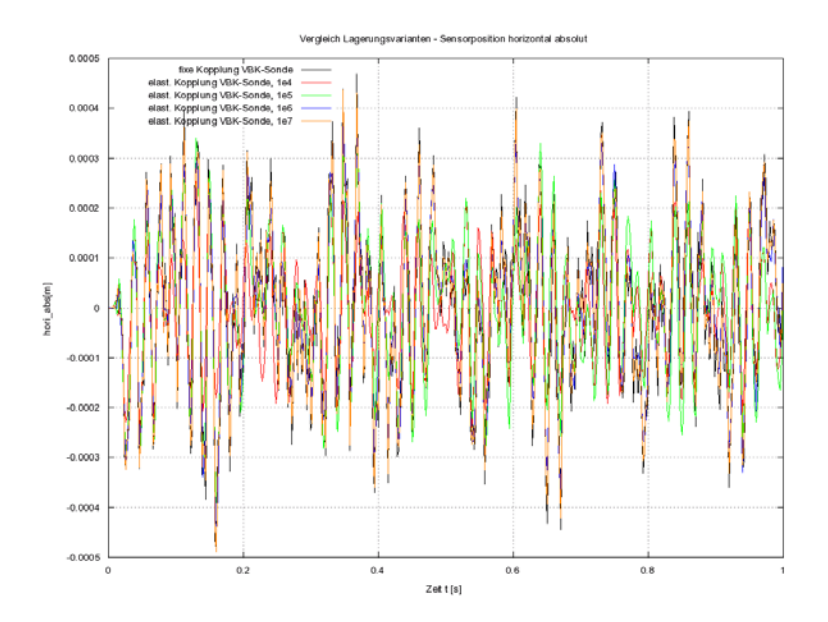

Abbildung 27: Virtuelle Sensorsignale bei unterschiedlichen Lagerungsarten

Abbildung 27 zeigt exemplarisch das vom virtuellen Sensor erfasste horizontale Bewegungsverhalten für unterschiedliche Lagerungsarten. Abbildung 28 zeigt die in axiale Messsondenrichtung erfasste Bewegung bei starrer Kopplung sowie eine Darstellung der wirkenden Belastungen (rote Pfeile).

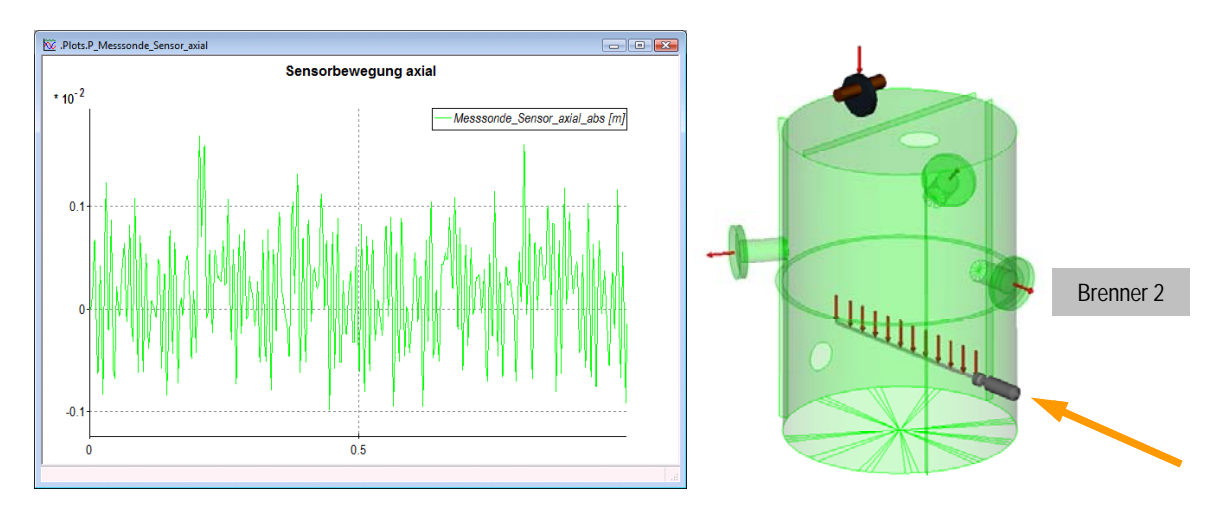

Abbildung 28: Axiale Sensorbewegung bei starrer Lagerung und umfassender Schwingungsanregung

Abbildung 29 zeigt die Frequenzspektren der erfassten axialen Bewegung bei unterschiedlichen Lagerungsarten. Sichtbar wird die deutliche Entkopplung der Messonde von den Mantelschwingungen der VBK (92 und109 Hz).

Virtuelles Prototyping einer multisensorbestückten Messlanze – VIBRATHERM (AZ 0327482D)

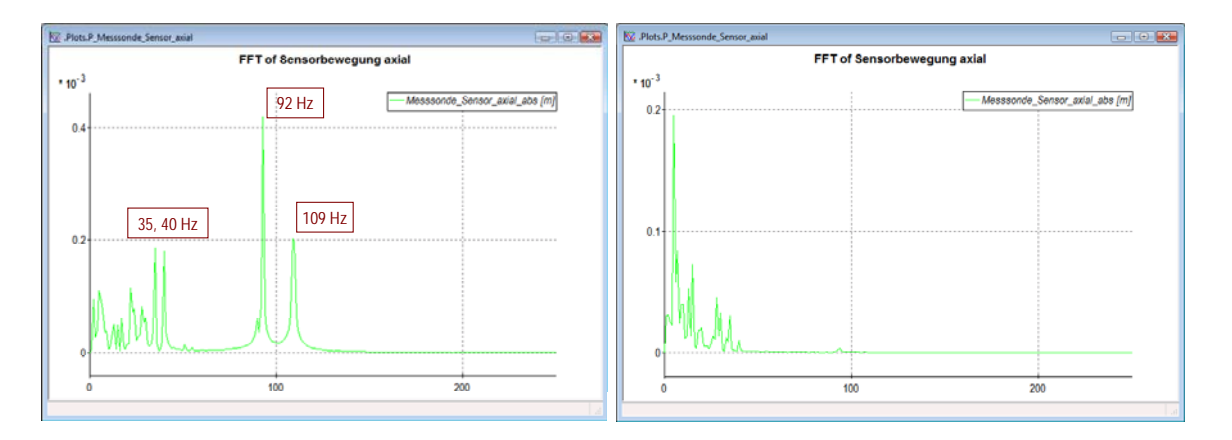

Abbildung 29: Frequenzspektrum für feste (links) und flexible (rechts) Kopplung

In der Frequenzanalyse wird deutlich, dass vor allem die Pulsationsfrequenzen von Brenner 2 (35 und 40 Hz) sowie zwei Eigenfrequenzen des Stahlmantels der VBK (92, 109 Hz) dominieren. Die folgende Abbildung 30 visualisiert die Schwingformen derartiger Eigenfrequenzen. Dabei wird die direkte Wechselwirkung der Mantelschwingung und der axialen Bewegung der Messsonde deutlich.

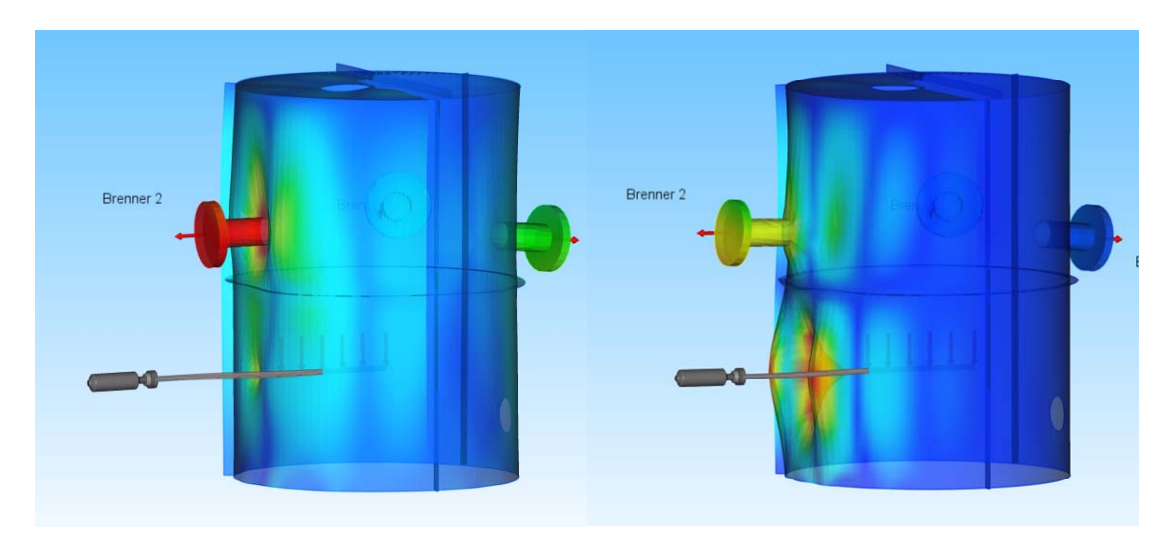

Abbildung 30: Eigenschwingform des Systems VBK - Messsonde

Ähnliche Auswirkungen auf die übertragenen Frequenzen hat die Änderung der Koppel-Eigenschaften auf die horizontale Bewegung der Messsonde. Auch hier wird die Übertragung der Mantelschwingungen deutlich abgemildert. Anders sind die Auswirkungen bei der vertikalen Sensorbewegung. Hier dominieren im Frequenzspektrum sowohl im Fall der starren Lagerung als auch bei elastischer Lagerung die Frequenzen der aufgebrachten Prozesskräfte sowie die erste Eigenfrequenz der Messsonde. Frequenzen der anderen Anregungen sowie Eigenfrequenzen der VBK sind hier nicht detektierbar (s. Abbildung 31).

Virtuelles Prototyping einer multisensorbestückten Messlanze – VIBRATHERM (AZ 0327482D)

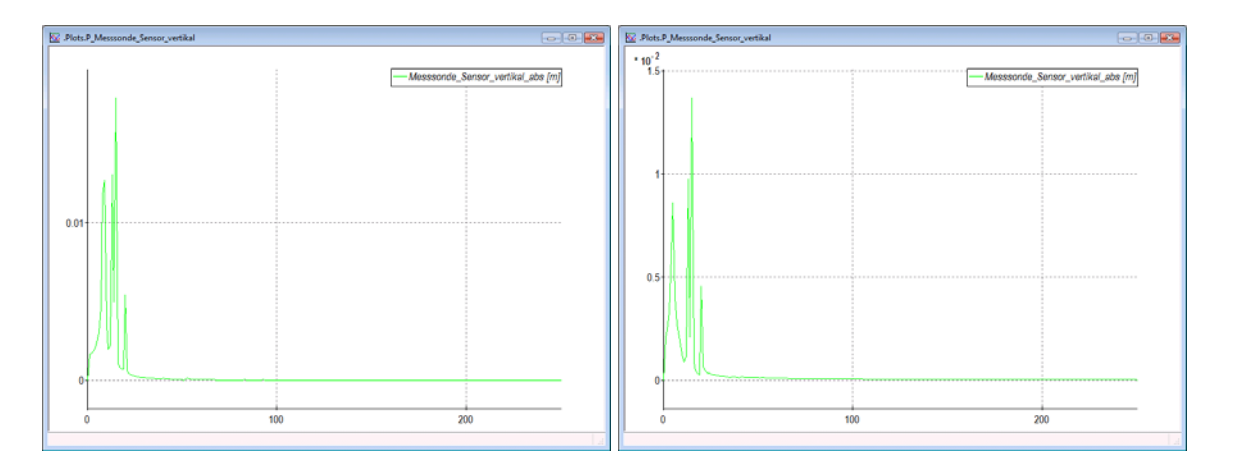

Abbildung 31: Frequenzspektrum der Sensorvertikalbewegung, (links fest, rechts flexibel)

#### **Sondenposition**

In einer weiteren Untersuchung wurde die in den Brennraum ragende Sondenlänge variiert. Dabei wurde nur der in den Brennraum ragende Teil der Sonde mit Prozesskräften beaufschlagt. Wie erwartet zeigen die Frequenzspektren des axialen Sensorsignals keine Unterschiede.

In Folge der geringeren frei in den Brennraum ragenden Länge des Sondenrohres ist die horizontale Schwingung bei Variante B wesentlich geringer. Das wird in den Größenordnungen der Frequenzanteile (10 $5$  zu 10 $3$ ) in Abbildung 33 deutlich.

Die Auswertung der Vertikalbewegung ergibt bei elastischer Lagerung bei Variante B eine deutlich geringere Anregung der ersten Sondeneigenfrequenz, s. Abbildung 34.

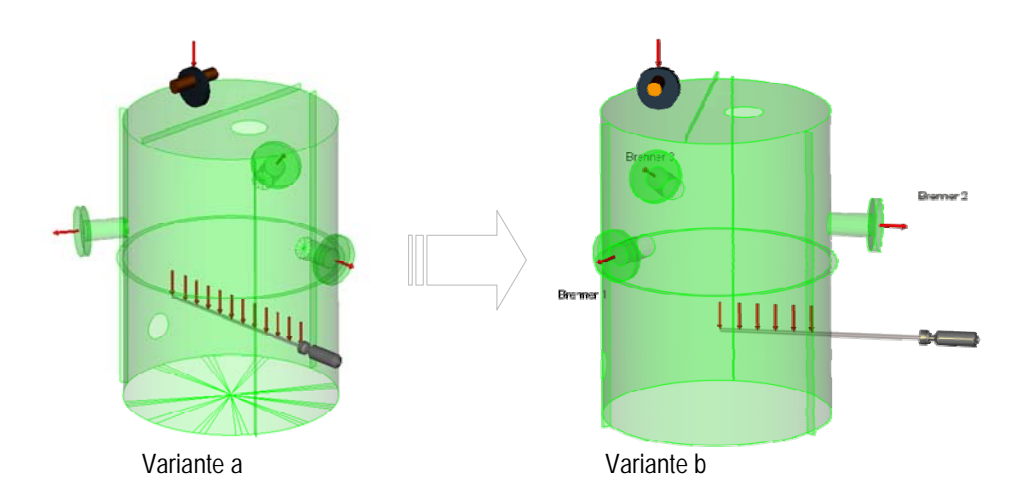

Abbildung 32: Unterschiedliche Positionen der Messsonde in der VBK

## Virtuelles Prototyping einer multisensorbestückten Messlanze – VIBRATHERM (AZ 0327482D)

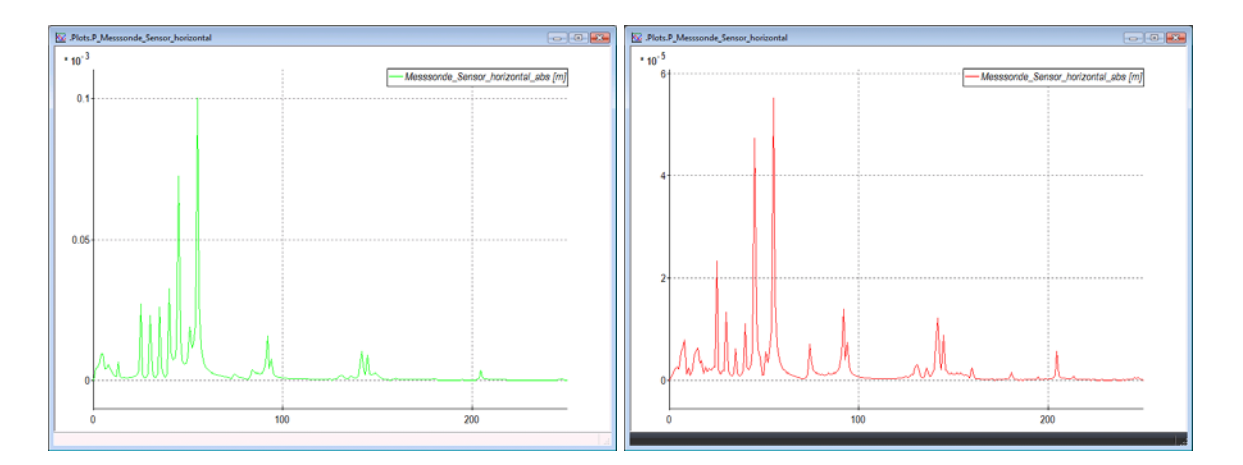

Abbildung 33: Frequenzspektrum der Sensorhorizontalbewegung, elast. Lagerung, Variante a und b

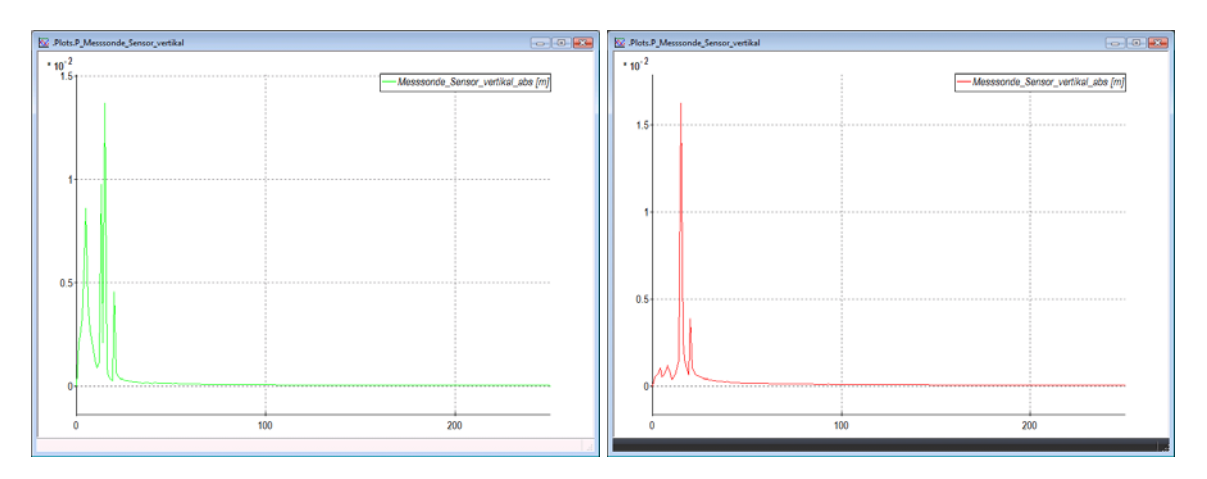

Abbildung 34: Frequenzspektrum der Sensorvertikalbewegung, elast. Lagerung, Variante a und b